Документ подписан прос<u>той электронной подписью</u><br>Информация о владовосхдарственное аккредитованное не<mark>коммерческое частное образовательное</mark> **учреждение высшего образования «Академия маркетинга и социально-информационных технологий – ИМСИТ» (г. Краснодар)** 4237c7ccb9b9e111bbaf1f4fcda9201d015c4dbaa12**\$#AH7\QX\BQAkaдемия ИМСИТ)** Информация о владельце: ФИО: Агабекян Раиса Левоновна Должность: ректор Дата подписания: 18.09.2023 09:53:26 Уникальный программный ключ:

УТВЕРЖДАЮ

Проректор по учебной работе, доцент

\_\_\_\_\_\_\_\_\_\_\_\_\_\_Н.И. Севрюгина

17 апреля 2023 г.

# **Б1.В.15**

# **Проектный практикум**

# рабочая программа дисциплины (модуля)

Закреплена за кафедрой **Кафедра математики и вычислительной техники**

Учебный план 38.03.05 БИЗНЕС-ИНФОРМАТИКА

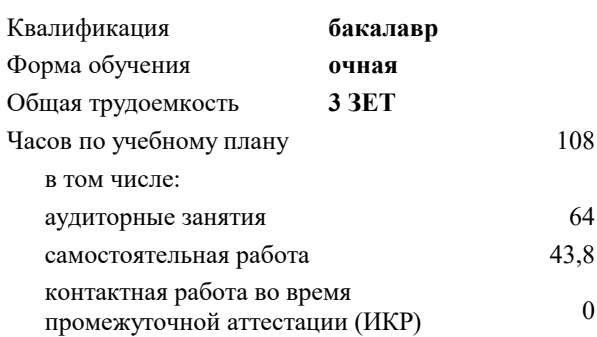

#### **Распределение часов дисциплины по семестрам**

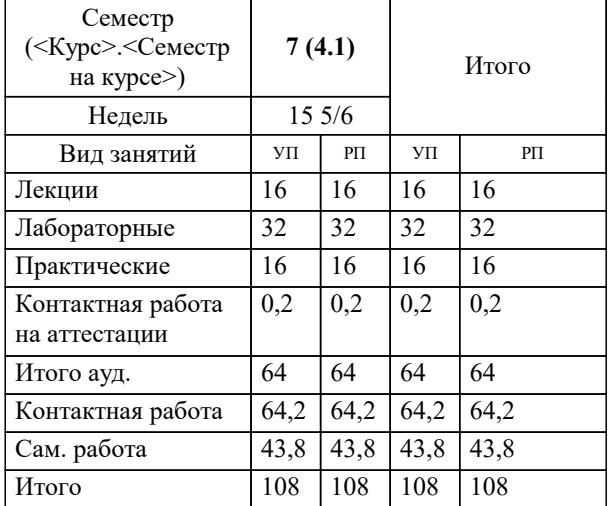

зачеты 7 Виды контроля в семестрах: Программу составил(и): *к.т.н., доцент, К.Н. Цебренко*

Рецензент(ы):

*директор ООО «1С-КОНСОЛЬ», Суриков А.И.;д.т.н., профессор кафедры информационных систем и программирования КубГТУ, Видовский Л.А.*

**Проектный практикум** Рабочая программа дисциплины

разработана в соответствии с ФГОС ВО:

Федеральный государственный образовательный стандарт высшего образования по направлению подготовки 38.03.05 БИЗНЕС-ИНФОРМАТИКА (уровень бакалавриата) (приказ Минобрнауки России от 11.08.2016 г. № 1002)

38.03.05 БИЗНЕС-ИНФОРМАТИКА составлена на основании учебного плана: утвержденного учёным советом вуза от 13.04.2020 протокол № 8.

**Кафедра математики и вычислительной техники** Рабочая программа одобрена на заседании кафедры

Протокол от 05.04.2023 г. № 9

Зав. кафедрой Капустин Сергей Алимович

Согласовано с представителями работодателей на заседании НМС, протокол №9 от 17 апреля 2023 г.

Председатель НМС проф. Павелко Н.Н.

#### **1. ЦЕЛИ ОСВОЕНИЯ ДИСЦИПЛИНЫ (МОДУЛЯ)**

1.1 Дисциплина «Проектный практикум» имеет целью формирования навыков проектирования и разработки информационных систем, основанных на современных технологиях и инструментальных средствах.

Задачи: Ознакомить учащихся с особенностями реализации технологий проектирования автоматизированных информационных систем в предметной области;

обучить студентов методам проектирования информационных систем с использованием CASE-средств и технологий моделирования информационных систем на конкретных задачах предметной области;

ознакомить учащихся с особенностями реализации технологий разработки элементов программного и информационного обеспечения при создании автоматизированных информационных систем.

В результате обучения студент должен освоить работу с CASE-средствами, методы моделирования конкретных подсистем и модулей, понимать их взаимосвязи, уметь конструировать архитектуру системы в целом.

Предмет изучения дисциплины «Проектный практикум» методы и технологи проектирования информационных систем.

#### **2. МЕСТО ДИСЦИПЛИНЫ (МОДУЛЯ) В СТРУКТУРЕ ОБРАЗОВАТЕЛЬНОЙ ПРОГРАММЫ**

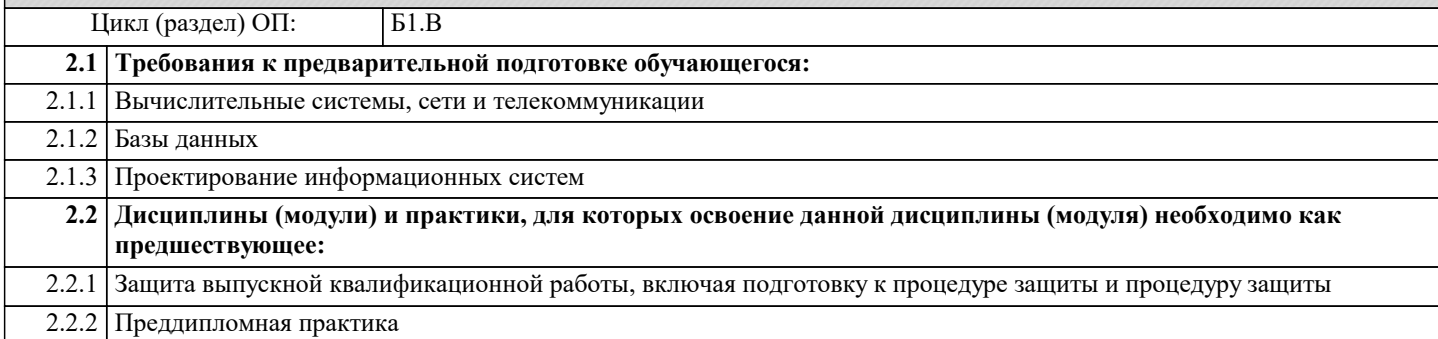

#### **3. ФОРМИРУЕМЫЕ КОМПЕТЕНЦИИ, ИНДИКАТОРЫ ИХ ДОСТИЖЕНИЯ и планируемые результаты обучения**

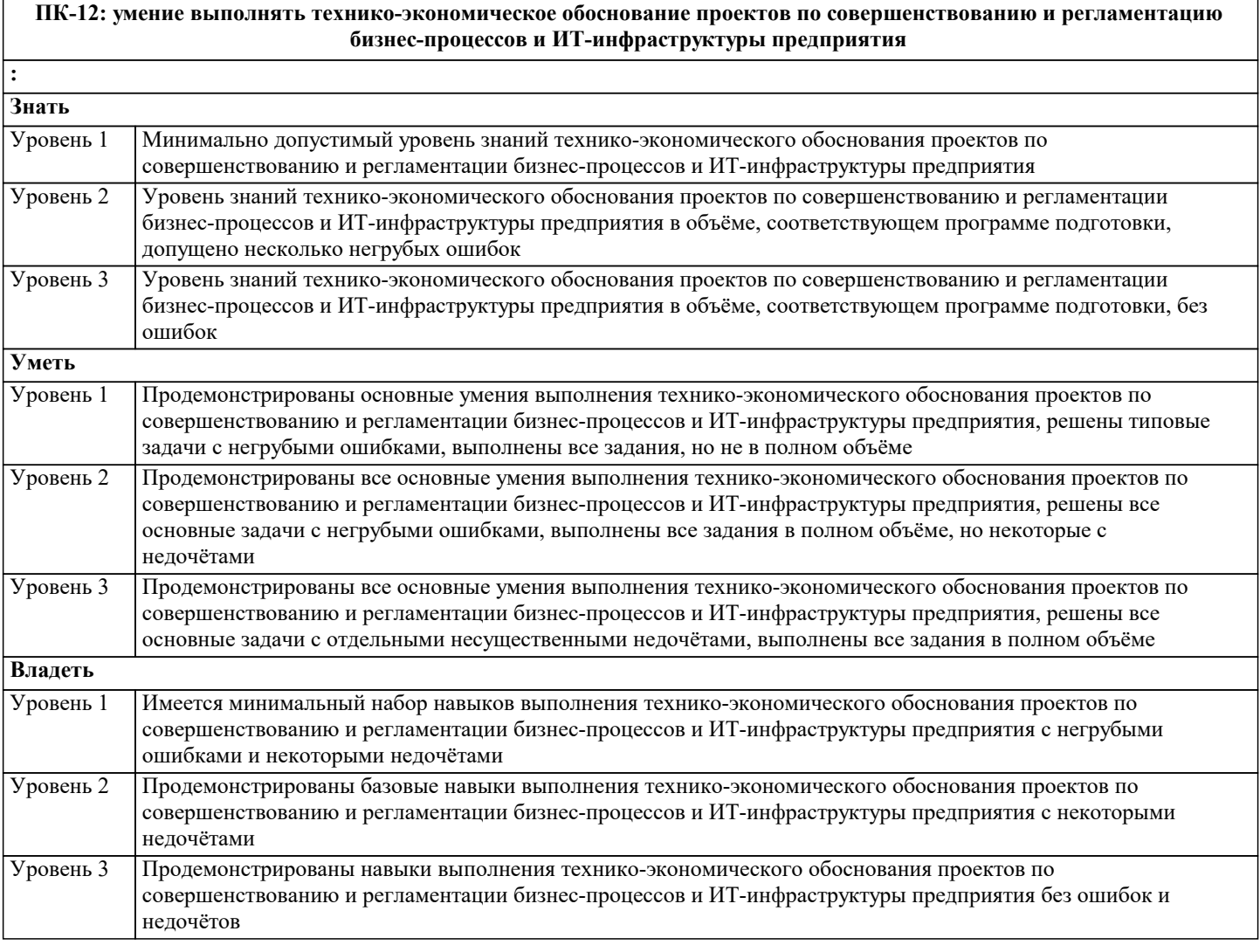

**ПК-13: умение проектировать и внедрять компоненты ИТ-инфраструктуры предприятия, обеспечивающие достижение стратегических целей и поддержку бизнес-процессов**

 $\overline{\cdot}$ 

٦

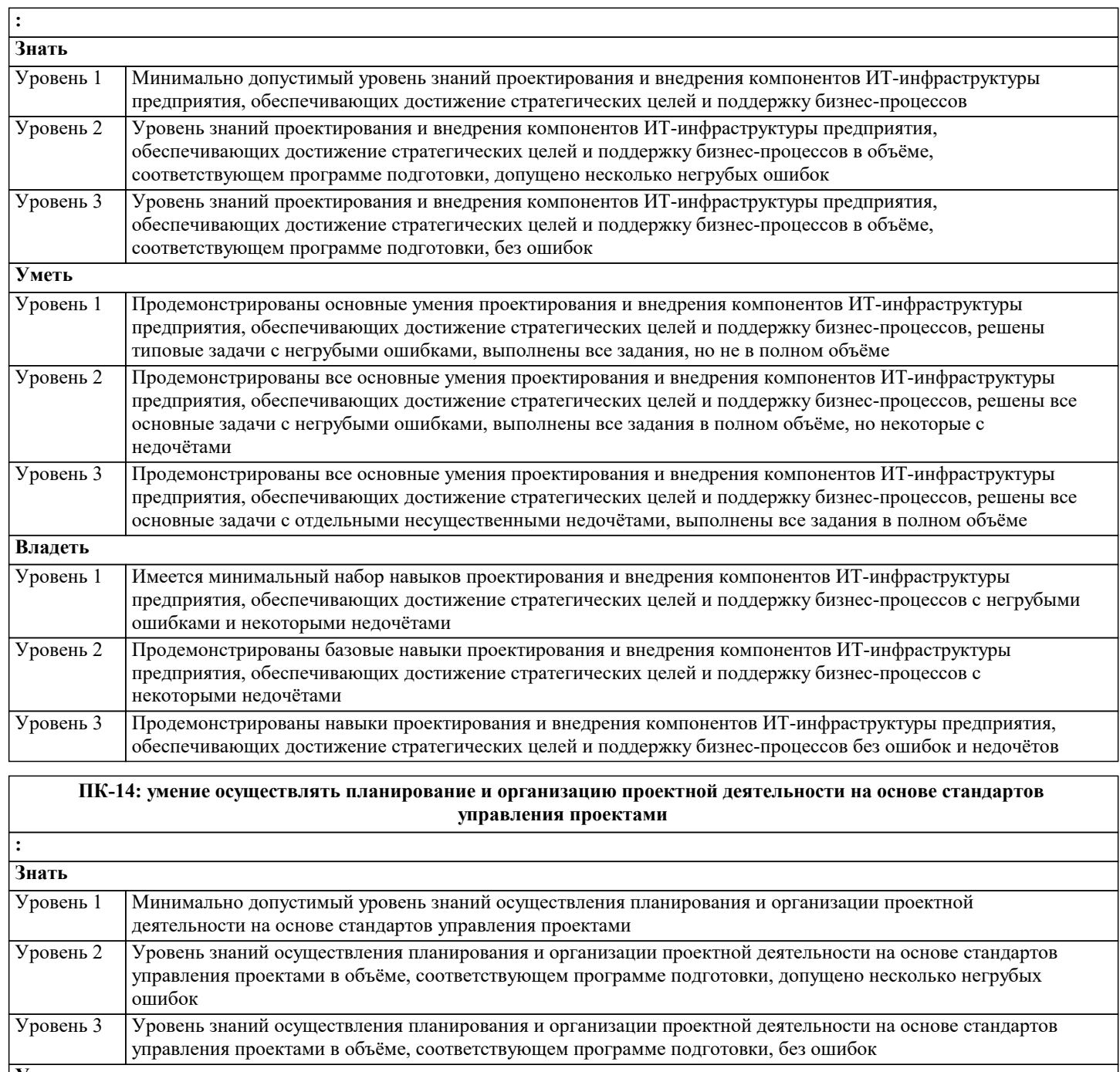

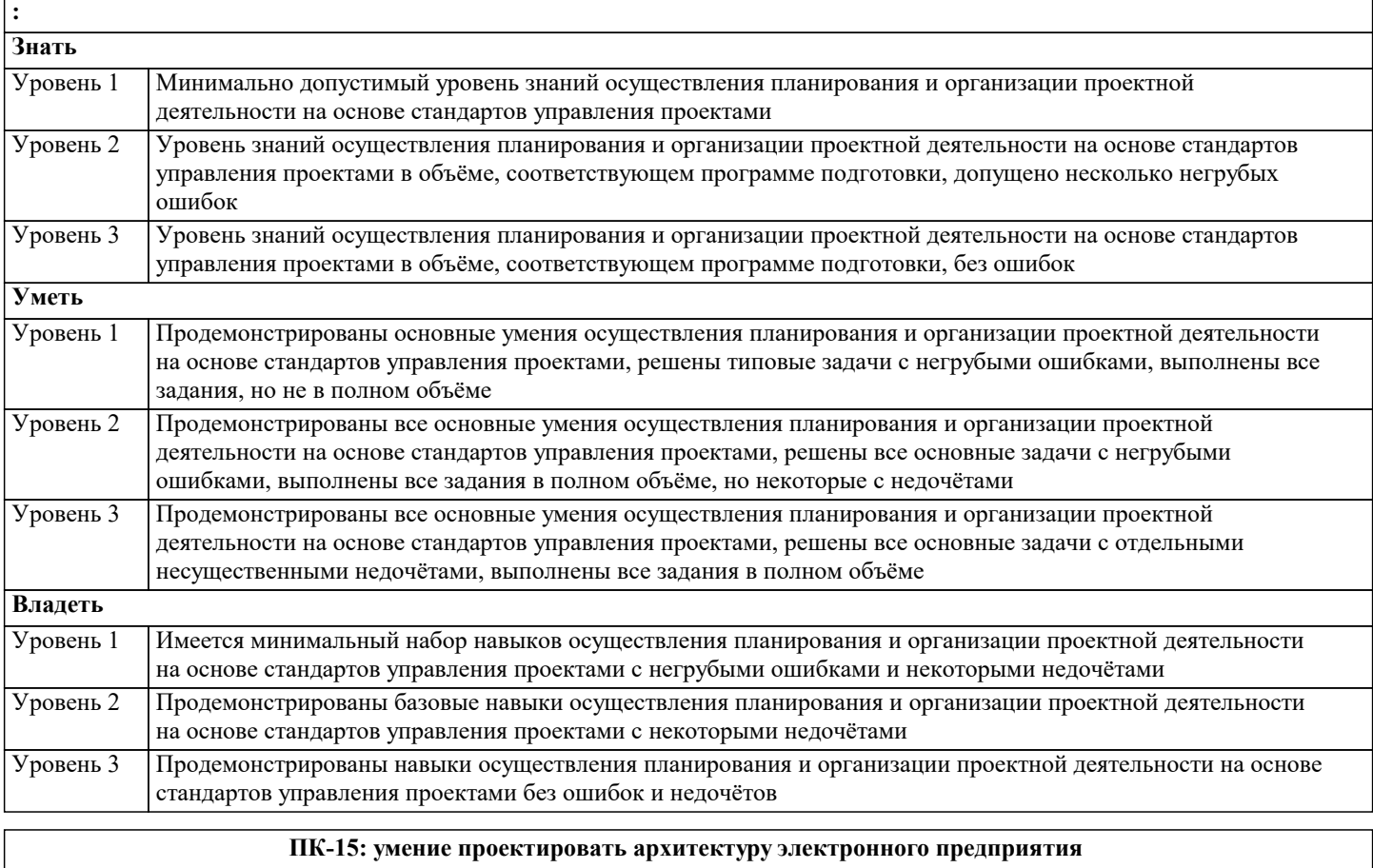

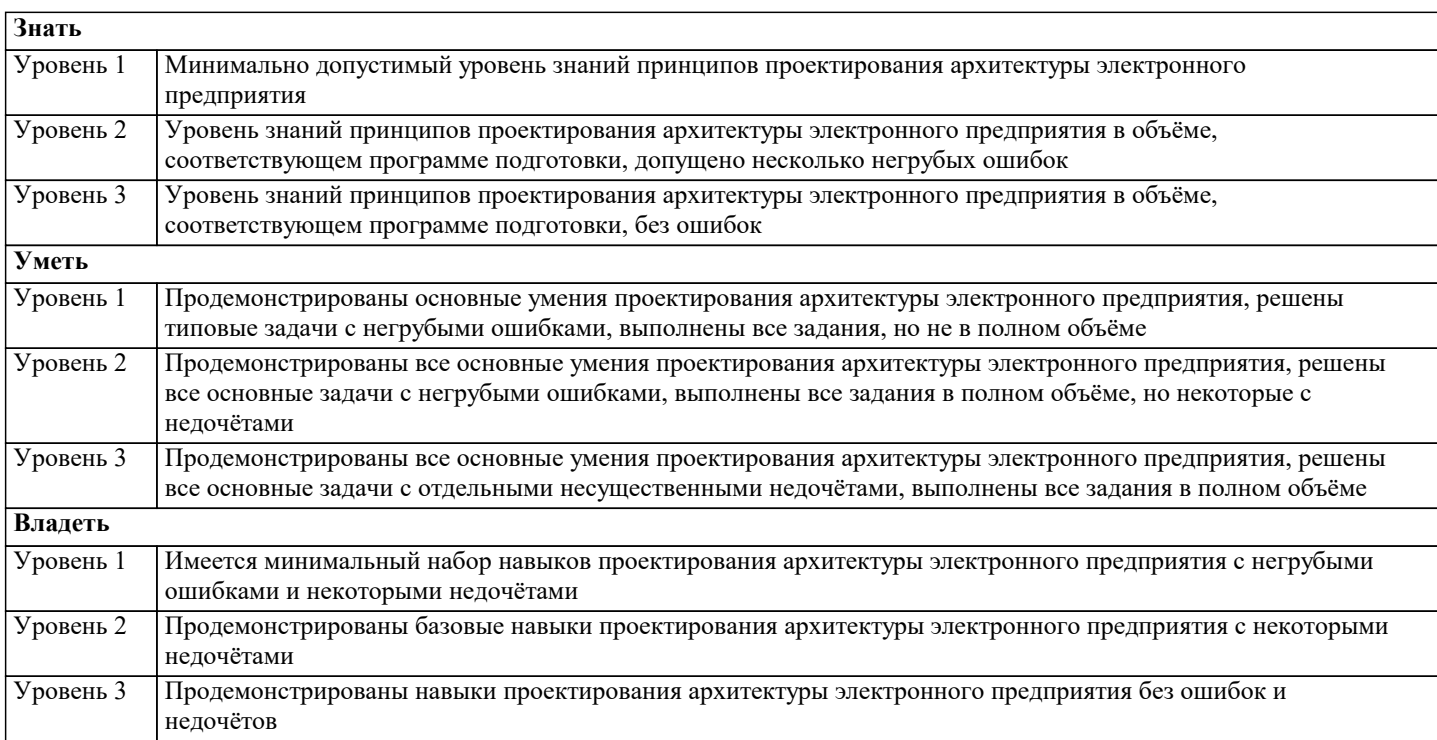

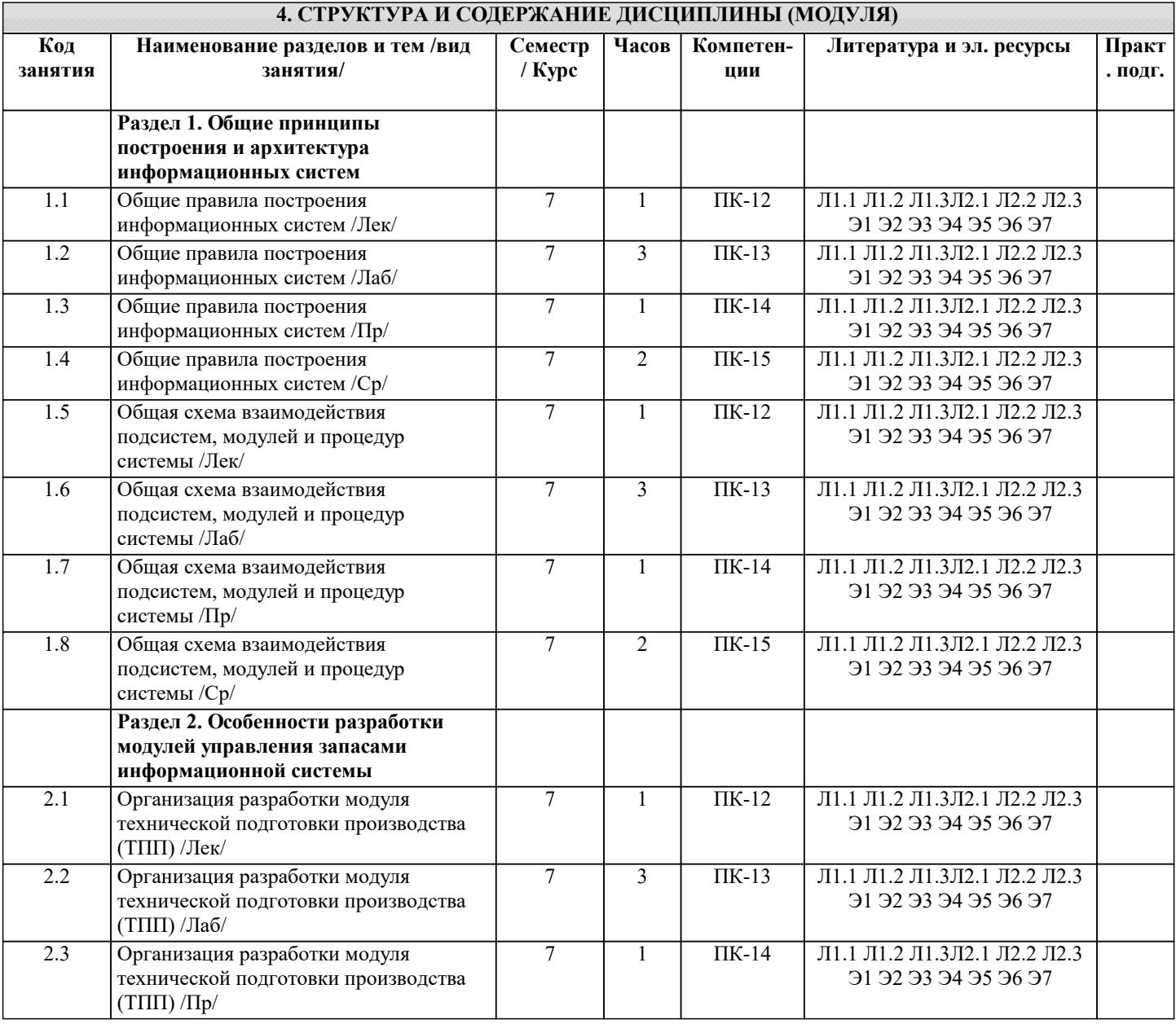

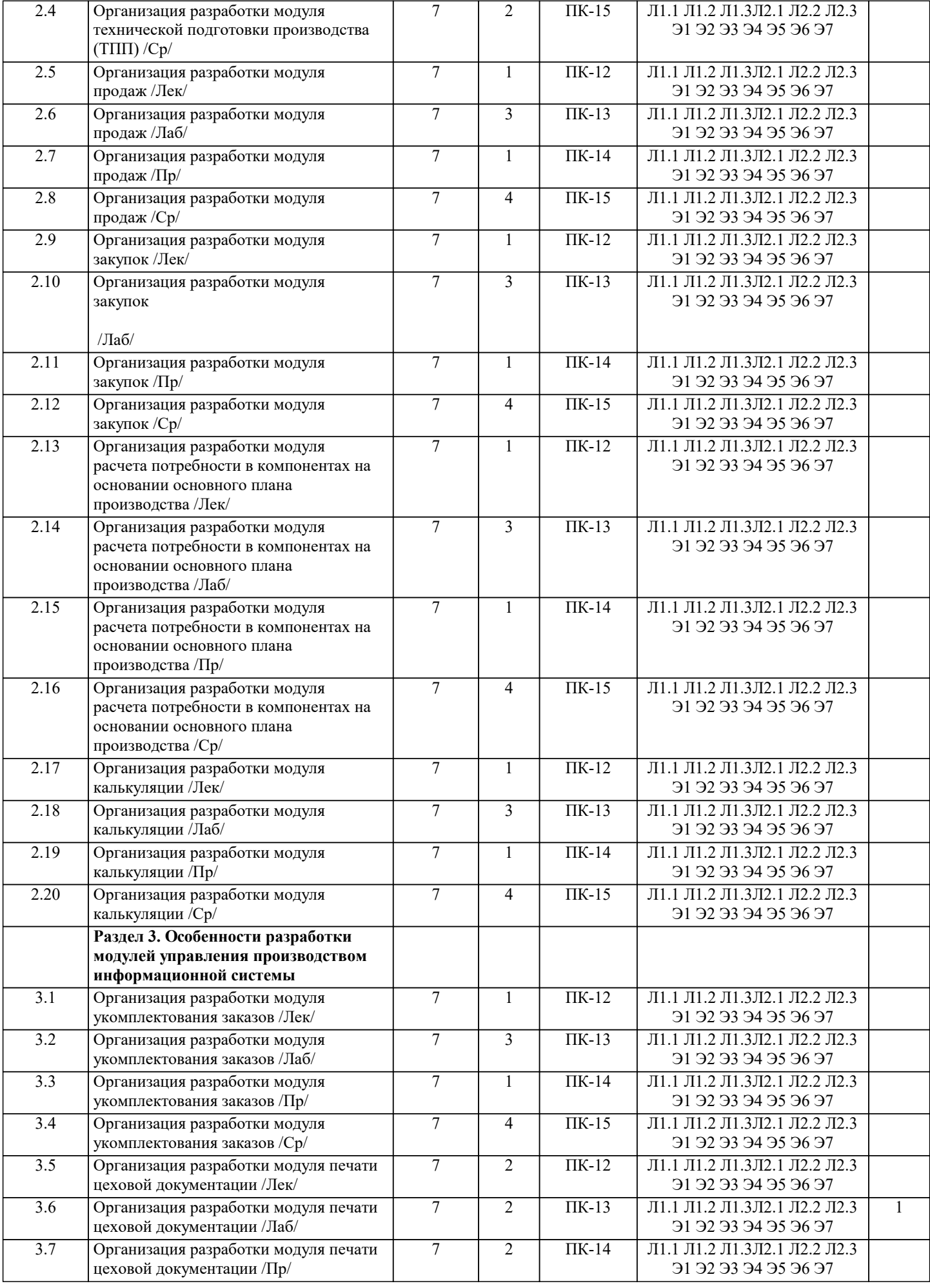

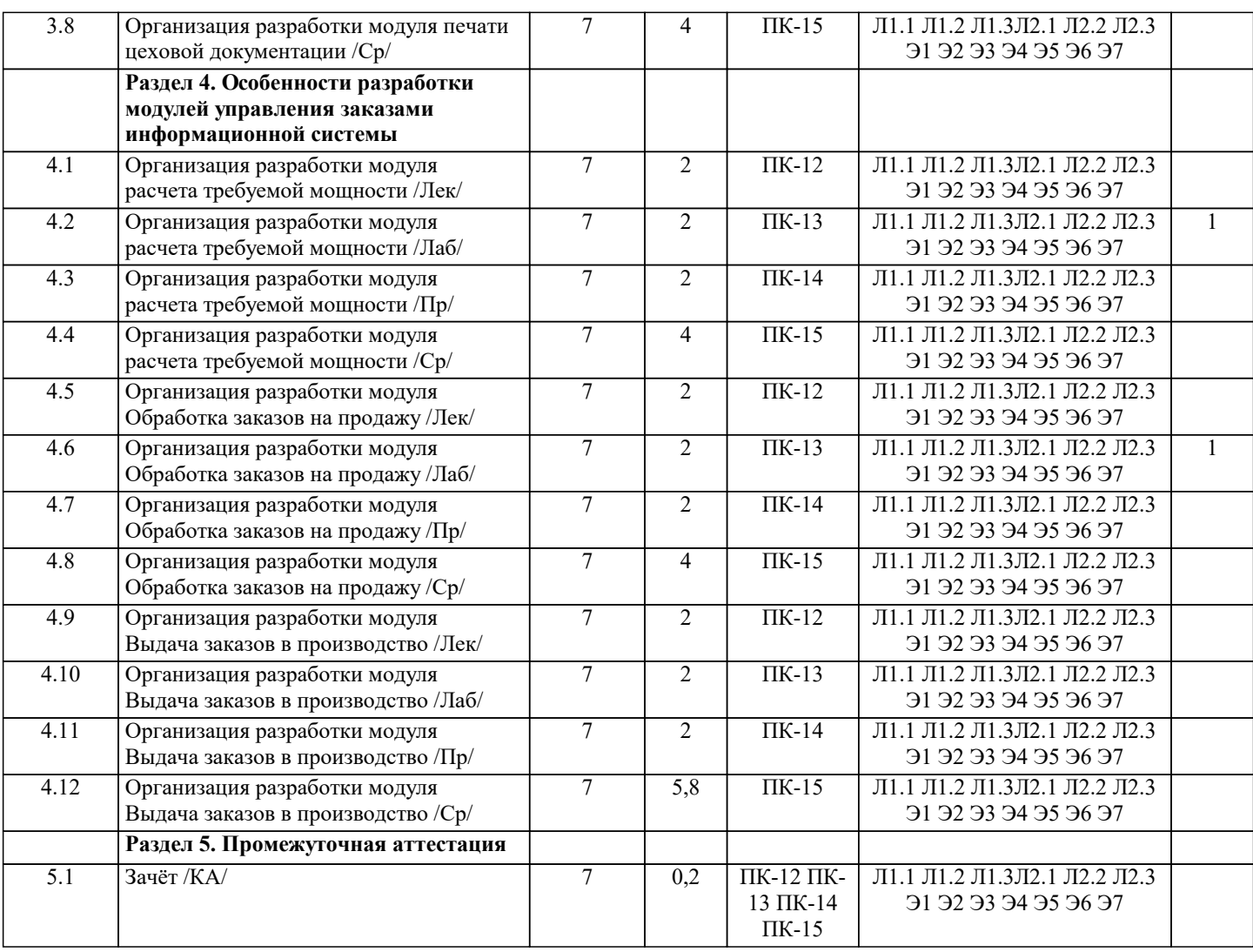

#### **5. ОЦЕНОЧНЫЕ МАТЕРИАЛЫ**

#### **5.1. Контрольные вопросы и задания** 1. Понятие данных, информации, информационного процесса, информационной системы. Примеры. 2. Классификация информационных систем: по масштабу, по сфере применения, по способу организации. Задачи классификации. 3. Требования, предъявляемые к информационным системам: гибкость, надежность, эффективность, безопасность. 4. Понятие архитектуры информационной системы. Способы представления. Примеры.<br>5. Понятие жизненного цикла информационных систем. Понятие проекта. Классификац 5. Понятие жизненного цикла информационных систем. Понятие проекта. Классификация проектов. 6. Фазы проектирования: концептуальная, подготовка технического предложения, проектирование, разработка, ввод в эксплуатацию. 7. Процессы жизненного цикла информационных систем. Основные процессы жизненного цикла. 8. Процессы жизненного цикла информационных систем. Вспомогательные процессы жизненного цикла.<br>9. Процессы жизненного цикла информационных систем. Организационные процессы жизненного цикла. 9. Процессы жизненного цикла информационных систем. Организационные процессы жизненного цикла.<br>10. Структура жизненного цикла информационных систем. Начальная сталия. 10. Структура жизненного цикла информационных систем. Начальная стадия.<br>11. Структура жизненного цикла информационных систем. Сталия уточнения. 11. Структура жизненного цикла информационных систем. Стадия уточнения.<br>12. Структура жизненного цикла информационных систем. Сталия конструиро 12. Структура жизненного цикла информационных систем. Стадия конструирования.<br>13 структура жизненного цикла информационных систем Сталия ввола в эксплуата 13. Структура жизненного цикла информационных систем. Стадия ввода в эксплуатацию.<br>14 Молель жизненного цикла информационных систем Каскалная молель Преимущества 14. Модель жизненного цикла информационных систем. Каскадная модель. Преимущества и недостатки.<br>15 Модель жизненного цикла информационных систем. Спиральная модель. Преимущества и нелостатки. 15. Модель жизненного цикла информационных систем. Спиральная модель. Преимущества и недостатки.<br>16 истологодия быстрой разработки информационных систем Основные принципы метологодии 16. Методология быстрой разработки информационных систем. Основные принципы методологии.<br>17 Методология быстрой разработки информационных систем Фазы жизненного цикла информац 17. Методология быстрой разработки информационных систем. Фазы жизненного цикла информационных систем в рамках методологии. Фаза анализа и планирования требований. 18. Методология быстрой разработки информационных систем. Фазы жизненного цикла информационных систем в рамках методологии. Фаза проектирования. 19. Методология быстрой разработки информационных систем. Фазы жизненного цикла информационных систем в рамках методологии. Фаза построения. 20. Методология быстрой разработки информационных систем. Фазы жизненного цикла информационных систем в рамках методологии. Фаза внедрения.

21. Понятие профиля информационной системы. Принципы формирования профиля информационной системы.

- $\overline{22}$ . Понятие профиля информационной системы. Структура профилей информационных систем.
- 23. Структура и процессы международного стандарта ISO/IEC 12207: 1995-08-01.
- 24. CASE-технологии проектирования информационных систем. Характеристика CASE-средств. Примеры.
- 25. Построение модели данных. Основные понятия и определения.
- 26. Построение модели данных. Этапы моделирования. Концептуальное моделирование.
- 27. Построение модели данных. Этапы моделирования. Логическое моделирование.
- 28. Построение модели данных. Этапы моделирования. Физическое моделирование.
- $29$ Построение модели данных. Модель предметной области.
- $30.$ Математическая модель информационной системы. Классификация математических моделей.
- $31.$ Имитационная модель информационной системы. Классификация имитационных моделей.

#### Контрольные задания

## ЗАДАНИЕ СО СВОБОДНО КОНСТРУИРУЕМЫМ (РАЗВЁРНУТЫМ) ОТВЕТОМ

Составьте пункт 2.1 «Требования к функциональным характеристикам» раздела 2 «Требования к информационной системе» технического задания на разработку информационной системы, для следующей системы: Наименование информационной системы: "Информационная система для учета компьютеров и оргтехники". Прием техники осуществляет сотрудник. Он заполняет бланк (акт приема). ИС предназначена для учета компьютеров и оргтехники, управления содержимым базы данных, содержащим следующие данные: номер акта, тип, производитель, модель устройства, серийный номер, описание неисправностей, дата приема, ФИО сотрудника который принимал технику. Информационная система предоставляет графический интерфейс для управления содержимым базы данным. ИС "Учет компьютеров и оргтехники" должна решать следующие задачи: ввод и хранение информации по компьютерному оборудованию, поступающему на учет, корректировка информации о компьютерах.

# ЗАДАНИЕ СО СВОБОДНО КОНСТРУИРУЕМЫМ ОТВЕТОМ

Постройте в среде Rational Rose (или StarUML) диаграмму вариантов использования для информационной системы отдела кадров. Пользователь - входит в систему (идентификация). Администратор - контролирует работу системы. Сотрудник отдела кадров – ведет базу данных в системе (заполняет данные о сотрудниках, составляет трудовые договора, оформляет прием, перевод и увольнение сотрудников, ведет табель рабочего времени). Имеет право создавать, изменять или удалять ланные.

Постройте в среде MS Visio диаграмму последовательностей для потока событий «редактирование личной карточки». Инициатором потока событий является Сотрудник отдела, осуществляющий выбор действия "Редактирование личная карточка". Далее происходит открытие формы для отображения списка личная карточка, созданных ранее данным Сотрудником отдела охраны труда. Сотрудник отдела охраны труда выбирает личная карточка для редактирования, после чего загружается форма, в которой содержится общая информация о личная карточка. Сотрудник отдела охраны труда вносит изменения и дает команду на сохранение данных. Результаты редактирования проверяются и сохраняются в базе личных карточек.

# ЗАДАНИЕ СО СВОБОДНО КОНСТРУИРУЕМЫМ ОТВЕТОМ

Постройте в среде Rational Rose (или StarUML) диаграмму классов на основе ее описания:

Описание класса Логин формы:

Логин формы - представляет форму для организации диалога с пользователем в процессе авторизации. Атрибуты: нет. Операции: Запуск формы – открытие стартовой формы, Переход на ввод логина и пароля - отображение формы для ввода имени пользователя и пароля, Проверка логина и пароля – проверка введенных данных, Вход в систему – открытие формы системы.

Описание класса Менеджер формы личная карточка:

Менеджер формы личная карточка - объект, позволяющий просматривать и выполнять работу. Атрибуты: нет. Операции: Получение информации – получение информации, Вывод информации о личная карточка – вывод на экран формы информации о личная карточка, Загрузка личная карточка – загрузка формы личная карточка, Проверка наличия – проверка наличия нужной личная карточка, Вывод информации в форму - вывод информации о личная карточка в форму, Сохранение работы - Вывод формы сохранение личная карточка.

Описание класса База формы личная карточка:

База формы работ - формы для организации диалога с пользователем в процессе управление тестами. Позволяет сотруднику выбирать основные операции. Атрибуты: нет. Операции:

Открытие формы - открытие начальной экранной формы, Добавление личная карточка - активизация подчиненного потока варианта использования «Добавление личная карточка»,

Обновление личной карточки - активизация подчиненного потока варианта использования «Редактирование личной карточки», Удаление личной карточки - Позволяет запустить подчиненный поток варианта использования «Удаление личной карточки», Вывести личную карточку - ввод названия личной карточки, добавить личной карточки - добавление данных в личную карточку, сохранить данные - сохранение введенных данных, вывод информации о личной карточки отображение данных личной карточки, Обращение к базе сервера - отображение запроса на подтверждение изменения личной карточки, Вывод данных - информации об успешном завершении операции.

# ЗАДАНИЕ СО СВОБОДНО КОНСТРУИРУЕМЫМ ОТВЕТОМ

Разработать проект информационной системы в виде модели на языке UML с использованием CASE средств IBM Rational Rose или StarUML. Обязательно наличие диаграмм вариантов использования (прецедентов), последовательностей, классов. Все диаграммы должны быть согласованы с предложенное предметной областью и составлять целостную модель системы. Ниже приведен перечень примерных тем проектирования:

- 1. Проектирование системы интернет-бронирования гостиницы.
- 2. Проектирование системы реализации готовой продукции.
- 3. Проектирование системы интернет-заказов товаров магазина электроники.
- 4. Проектирование системы предоставления и запроса вакансий для бюро по трудоустройству.
- 5. Проектирование системы электронной записи клиентов нотариальной конторы.
- 6. Проектирование системы интернет-заказов у поставщиков автозапчастей.
- 7. Проектирование системы записи и учета прохождения курсов повышения квалификации.
- 8. Проектирование электронной системы учета оценок студентов
- 9. Проектирование электронной системы распределения нагрузки преподавателей.
- 10. Проектирование информационной системы страховой компании.
- 11. Проектирование системы контроля сроков и обслуживания клиентов ломбарда.
- 12. Проектирование электронной системы записи на прием пациентов частной клиники.
- 13. Проектирование системы учета кадров на предприятии.
- 14. Проектирование электронной системы заказа книг в библиотеке.
- 15. Проектирование театральной интернет-кассы.
- 16. Проектирование системы бронирования для проката автомобилей.
- 17. Проектирование системы учета рекламы в эфире телеканала.
- 18. Проектирование системы электронного расписания работы телеканала.
- 19. Проектирование системы интернет-заказов ювелирной мастерской.
- 20. Проектирование интернет-магазина одежды.
- 21. Проектирование электронной системы сдачи в аренду торговых площадей.
- 22. Проектирование системы продажи и бронирования билетов кинотеатра через интернет.
- 23. Проектирование интернет-афиши и справки кинотеатра.
- 24. Проектирование системы учета технического обслуживания станков.
- 25. Проектирование информационной системы турфирмы.
- 26. Проектирование системы покупки и бронирования билетов на поезд.
- 27. Проектирование информационной системы компании грузоперевозок.
- 28. Проектирование салона красоты.
- 29. Проектирование системы учета телефонных разговоров сотрудников. интернет-системы подачи заявок на оформление
- 30. Проектирование системы доставки товаров из магазина.
- 31. Проектирование интернет-системы заказа и доставки пиццы.
- 32. Проектирование информационной системы детского сада.
- 33. Проектирование системы курсов дистанционного обучения.
- 34. Проектирование системы футбольных ставок.
- 35. Проектирование системы бронирования столиков и заказа блюд меню ресторана по интернету.
- 36. Проектирование системы обслуживания клиентов частной почтовой службы.
- 37. Проектирование системы учета сбыта продукции сельскохозяйственного предприятия.
- 38. Проектирование системы маркетинга предприятия.
- 39. Проектирование информационной системы компании прямых продаж косметики.
- 40. Проектирование каталога и системы заказов легковых автомобилей по интернету.
- 41. Проектирование системы гарантийного обслуживания электротоваров.

#### ЗАДАНИЕ СО СВОБОДНО КОНСТРУИРУЕМЫМ ОТВЕТОМ

Реализовать проект информационной системы представленный в виде модели на языке UML: построить с помощью выбранной СУБД базу данных, реализовать элементы интерфейса в выбранной среде разработки и обеспечить обмен информацией с базой данных. Темы проекта выбирается в соответствии с предыдущей задачей:

- 1. Проектирование системы интернет-бронирования гостиницы.
- 2. Проектирование системы реализации готовой продукции.
- 3. Проектирование системы интернет-заказов товаров магазина электроники.
- 4. Проектирование системы предоставления и запроса вакансий для бюро по трудоустройству.
- 5. Проектирование системы электронной записи клиентов нотариальной конторы.
- 6. Проектирование системы интернет-заказов у поставщиков автозапчастей.
- 7. Проектирование системы записи и учета прохождения курсов повышения квалификации.
- 8. Проектирование электронной системы учета оценок студентов
- 9. Проектирование электронной системы распределения нагрузки преподавателей.
- 10. Проектирование информационной системы страховой компании.
- 11. Проектирование системы контроля сроков и обслуживания клиентов ломбарда.
- 12. Проектирование электронной системы записи на прием пациентов частной клиники.
- 13. Проектирование системы учета кадров на предприятии.
- 14. Проектирование электронной системы заказа книг в библиотеке.
- 15. Проектирование театральной интернет-кассы.
- 16. Проектирование системы бронирования для проката автомобилей.
- 17. Проектирование системы учета рекламы в эфире телеканала.
- 18. Проектирование системы электронного расписания работы телеканала.
- 19. Проектирование системы интернет-заказов ювелирной мастерской.
- 20. Проектирование интернет-магазина одежды.
- 21. Проектирование электронной системы сдачи в аренду торговых площадей.
- 22. Проектирование системы продажи и бронирования билетов кинотеатра через интернет.

23. Проектирование интернет-афиши и справки кинотеатра.

24. Проектирование системы учета технического обслуживания станков.

25. Проектирование информационной системы турфирмы.

26. Проектирование системы покупки и бронирования билетов на поезд.

27. Проектирование информационной системы компании грузоперевозок.

28. Проектирование салона красоты.

29. Проектирование системы учета телефонных разговоров сотрудников. интернет-системы подачи заявок на оформление

30. Проектирование системы доставки товаров из магазина.

31. Проектирование интернет-системы заказа и доставки пиццы.

32. Проектирование информационной системы детского сада.

33. Проектирование системы курсов дистанционного обучения.

34. Проектирование системы футбольных ставок.

35. Проектирование системы бронирования столиков и заказа блюд меню ресторана по интернету.

36. Проектирование системы обслуживания клиентов частной почтовой службы.

37. Проектирование системы учета сбыта продукции сельскохозяйственного предприятия.

38. Проектирование системы маркетинга предприятия.

39. Проектирование информационной системы компании прямых продаж косметики.

40. Проектирование каталога и системы заказов легковых автомобилей по интернету.

41. Проектирование системы гарантийного обслуживания электротоваров.

#### **5.2. Темы письменных работ**

Одним из эффективных средств контроля знаний студентов заочной формы обучения является контроль самостоятельной работы, в которой студент должен показать усвоенные им теоретические знания и определенные практические навыки. Для контроля самостоятельной работы студентам предлагается выполнить письменную самостоятельную работу.

Работу рекомендуется выполнять в печатном виде на листах формата А4. Проверенная работа зачитывается по результатам собеседования. Во время собеседования студент должен продемонстрировать полное владение материалом своей работы, дать исчерпывающие и точные ответы на все вопросы, касающиеся реферата. При положительном итоге собеседования представленная работа студента оценивается в диапазоне от 10 до 30 баллов.

Вариант первого задания выбирается из I части, вариант второго – из 2 части, третьего из 3. Выбор номера варианта заданий выполняется по первым буквам фамилии и имени студента (в их паспортной версии).

Вариант первого реферата выбирается из I части, вариант второго – из 2 части, третьего из 3.

- 1 часть
- 1. Экономическая информация. Ее виды и функции
- 2. Классификация экономических информационных систем<br>3. Базы данных. Основные понятия и определения
- 3. Базы данных. Основные понятия и определения
- 4. Реляционные базы данных
- 5. Технология работы с базами данных
- 6. Основные характеристики Access
- 7. Объекты Access
- 8. Способы создания базы данных Access
- 9. Типы данных Access<br>10. Свойства полей таблі
- 10. Свойства полей таблиц Access<br>11. Создание и виды форм в Acces
- 
- 11. Создание и виды форм в Access<br>12. Создание и виды запросов в Асс
- 12. Создание и виды запросов в Access<br>13. Созлание и вилы отчетов в Access. 13. Создание и виды отчетов в Access.<br>14. Раскройте солержание понятия «ин
- 14. Раскройте содержание понятия «информационные технологии»<br>15. Какие возможности прелоставляют информационные и телеком

15. Какие возможности предоставляют информационные и телекоммуникационные технологии и системы для решения задач управления

- 16. Какие основные компоненты содержат информационные и телекоммуникационные технологии
- 17. Назовите основные компоненты аппаратного обеспечения телекоммуникационных вычислительных сетей<br>18. Какие срелства связи используются в сетевых технологиях
- 18. Какие средства связи используются в сетевых технологиях<br>19. Какие основные требования предъявляются к современным
- 19. Какие основные требования предъявляются к современным телекоммуникационным вычислительным сетям<br>20. Какие признаки положены в основу классификации телекоммуникационных вычислительных сетей
- 20. Какие признаки положены в основу классификации телекоммуникационных вычислительных сетей
- 21. Какая сеть получила название локальной сети<br>22. Какие устройства используются лля построени
- 22. Какие устройства используются для построения локальных сетей<br>23. Какие типы линий связи используются лля построения локальных
- Какие типы линий связи используются для построения локальных сетей
- 24. Назовите основные области применения локальных вычислительных сетей
- 25. Что Вы понимаете под термином «глобальная вычислительная сеть»

2 часть

- 1. Охарактеризуйте понятие «экономическая информационная система»
- 2. Дайте определение понятию «корпоративная экономическая информационная система»
- 3. Каковы основные предпосылки развития корпоративных информационных систем
- 4. Какие признаки положены в основу классификации корпоративных информационных систем
- 5. Какие основные этапы можно отметить в развитии корпоративных информационных систем
- 6. Каковы основные направления развития корпоративных информационных систем

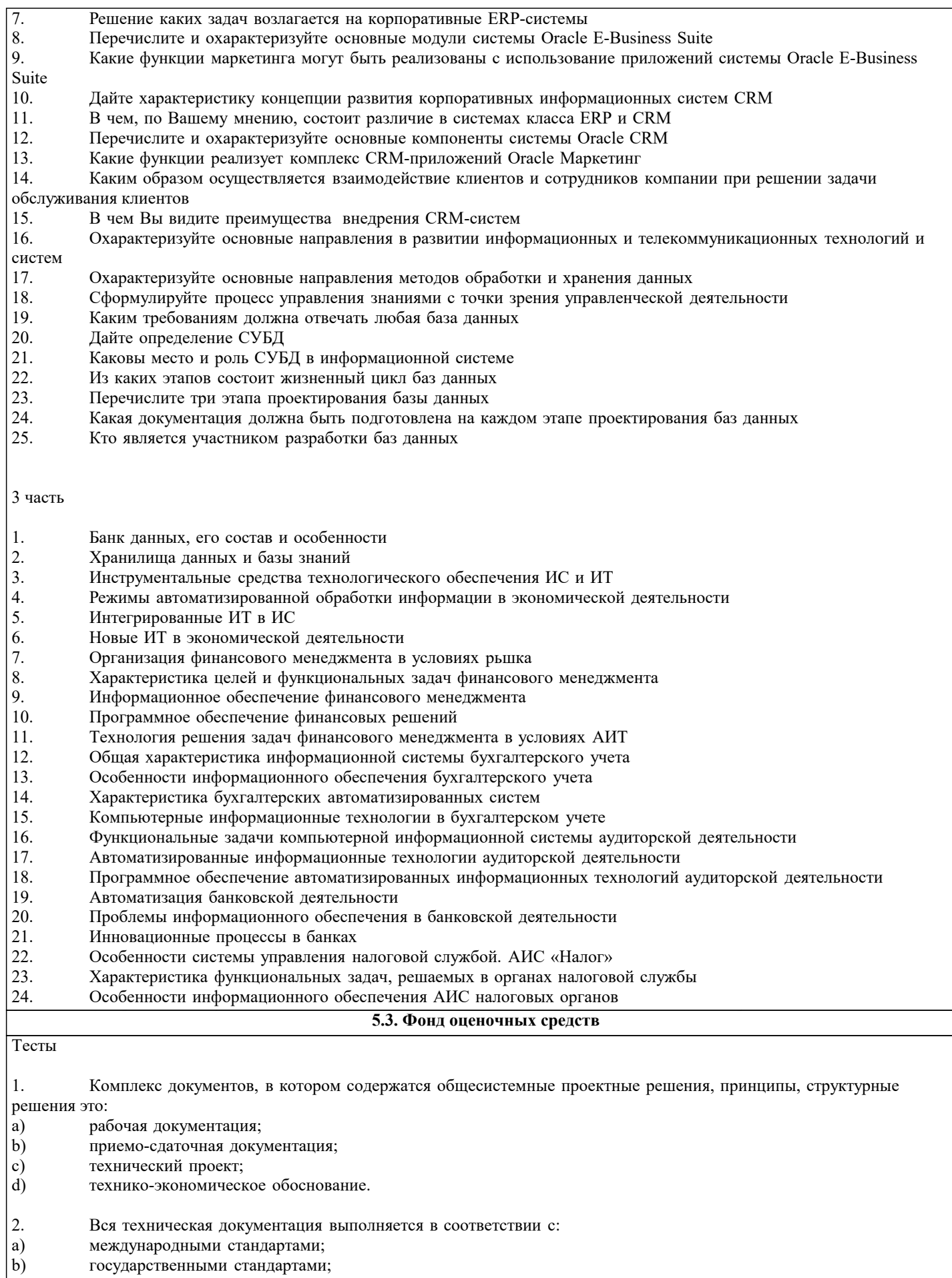

- $\begin{pmatrix} c \\ d \end{pmatrix}$
- отраслевыми стандартами;<br>международными, государственными и отраслевыми стандартами
- $\vert$  3. Приемо-сдаточная информация:

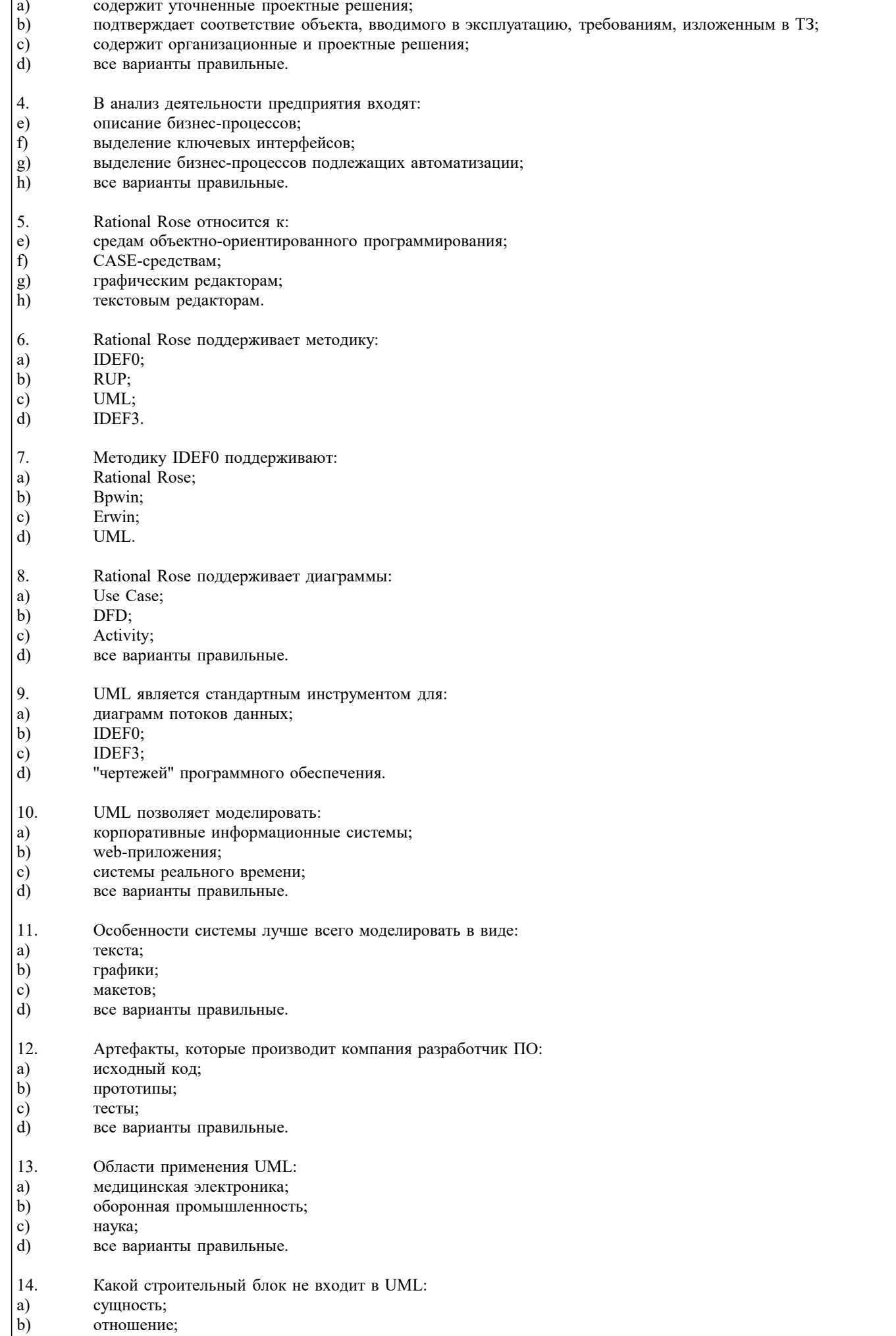

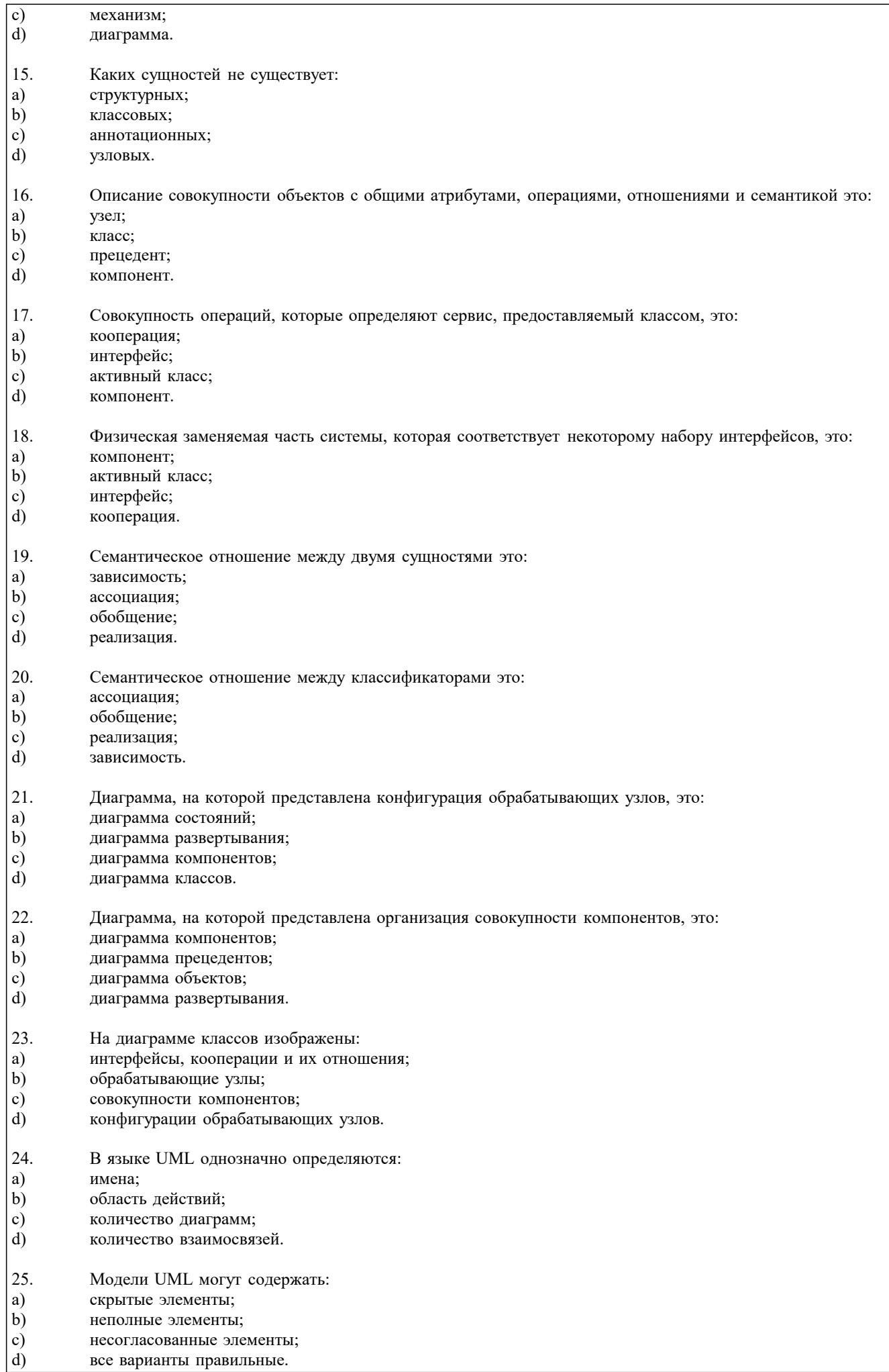

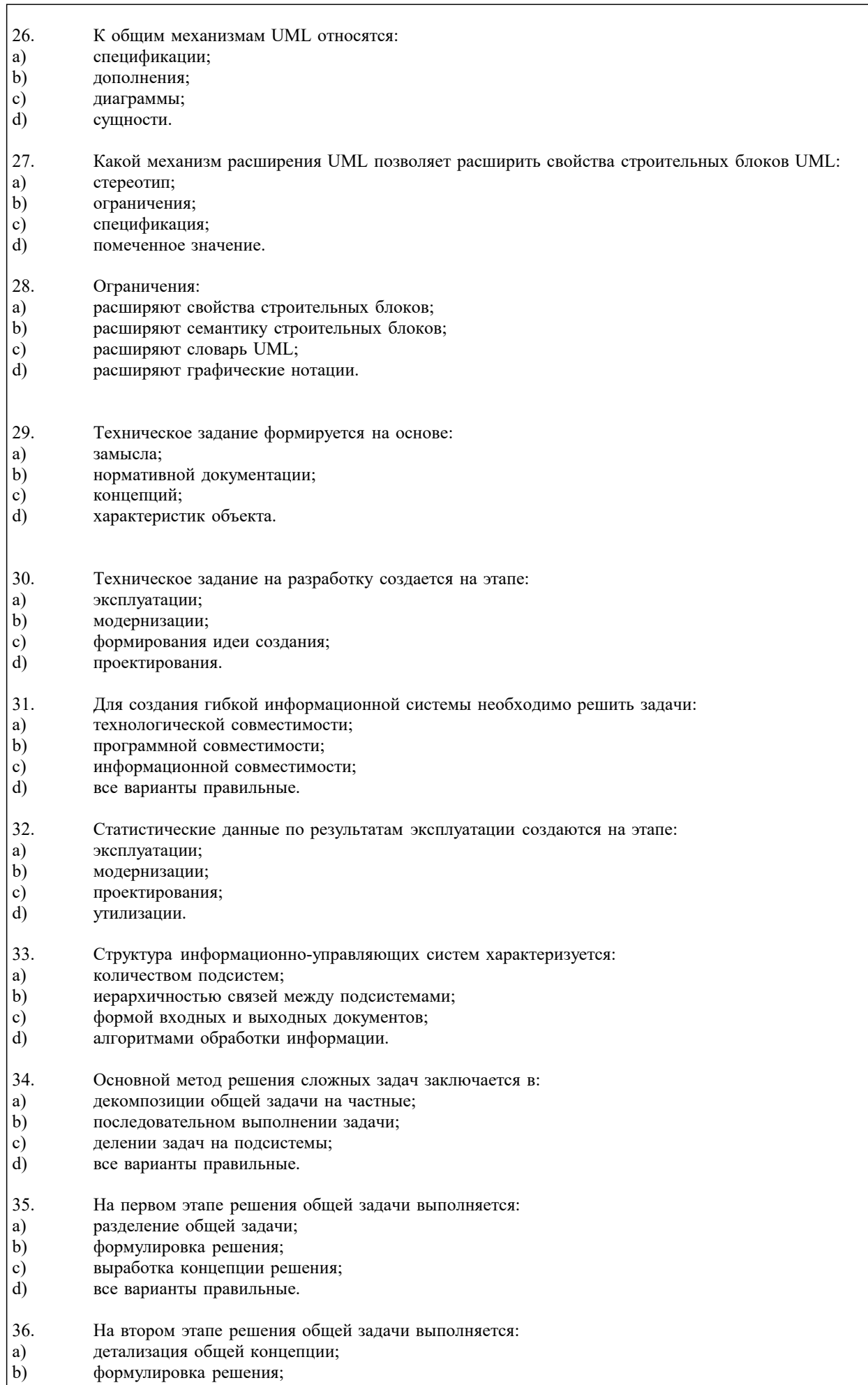

- деление задач на подсистемы;
- $\begin{pmatrix} c \\ d \end{pmatrix}$ все варианты правильные.
- 37. В проектной операции выполняются следующие процедуры:
- a) поиск информации;
- $\mathbf{b}$ составление текстовой и графической документации;
- $\mathbf{c})$ предварительная обработка информации;
- d) все варианты правильные.
- 38. Для начальных проектных операций необходима:
- a) исходная информация;
- $b)$ управляющая информация;
- $\mathbf{c}$ ) нормативная документация;
- $d)$ все варианты правильные.
- 39. Государственные стандарты включают в себя:
- a) совокупность правил и положений;
- $b)$ организацию и методику проведения работ по стандартизации;
- $\mathbf{c})$ порядок разработки, внедрения и обращения стандартов;
- $\overline{d}$ все варианты правильные.
- 40. Нормативный документ - это:
- a) документ, в котором установлены правила;
- $b)$ документ, в котором установлены общие принципы;
- $\mathbf{c}$ ) документ, в котором установлены характеристики;
- $\overline{d}$ все варианты правильные.
- 41. Используются следующие категории нормативных документов:
- a) национальные стандарты и стандарты организаций;
- $b)$ рекомендации по стандартизации;
- $\mathbf{c}$ технические условия;
- $\overline{d}$ все варианты правильные.
- $42$  $\overline{C}OCTP = 370$
- $a)$ национальный стандарт;
- $\overline{b}$ стандарт отрасли;
- $\mathbf{c})$ стандарт предприятия;
- $\overline{d}$ стандарт научно-технического или инженерного общества.
- 43 Нормативный документ в области стандартизации, распределяющий информацию по классам это:
- a) стандарт организации;
- $b)$ стандарт отрасли;
- $\mathbf{c})$ ОКТЭСИ;
- $\overline{d}$ рекомендации по стандартизации;
- 44. Некоммерческие промышленные консорциумы и группы являются частью структуры:
- a) национальных организаций по стандартизации;
- $\mathbf{b}$ официальных организаций по стандартизации;
- c) неофициальных организаций по стандартизации;
- $d)$ функционируют отдельно.
- 45. Коммерческие группы и корпорации относятся к:
- a) официальным организациям;
- $b)$ неофициальным организациям;
- $\mathbf{c})$ национальным организациям;
- $d$ функционируют отдельно.
- $46.$ Выберите стандарт не относящийся к стандартам де-юре:
- a)  $ISO<sup>2</sup>$
- $\overline{b}$ )  $JTC1$ :
- CENELEC;  $\mathbf{c})$
- $\overline{d}$ OMG.
- 47. Выберите стандарт не относящийся к стандартам де-факто:
- The Open Group; a)
- $\overline{b}$ ) ITU;
- $\mathbf{c})$ Стандарты корпораций;
- $\overline{d}$ IEEE.

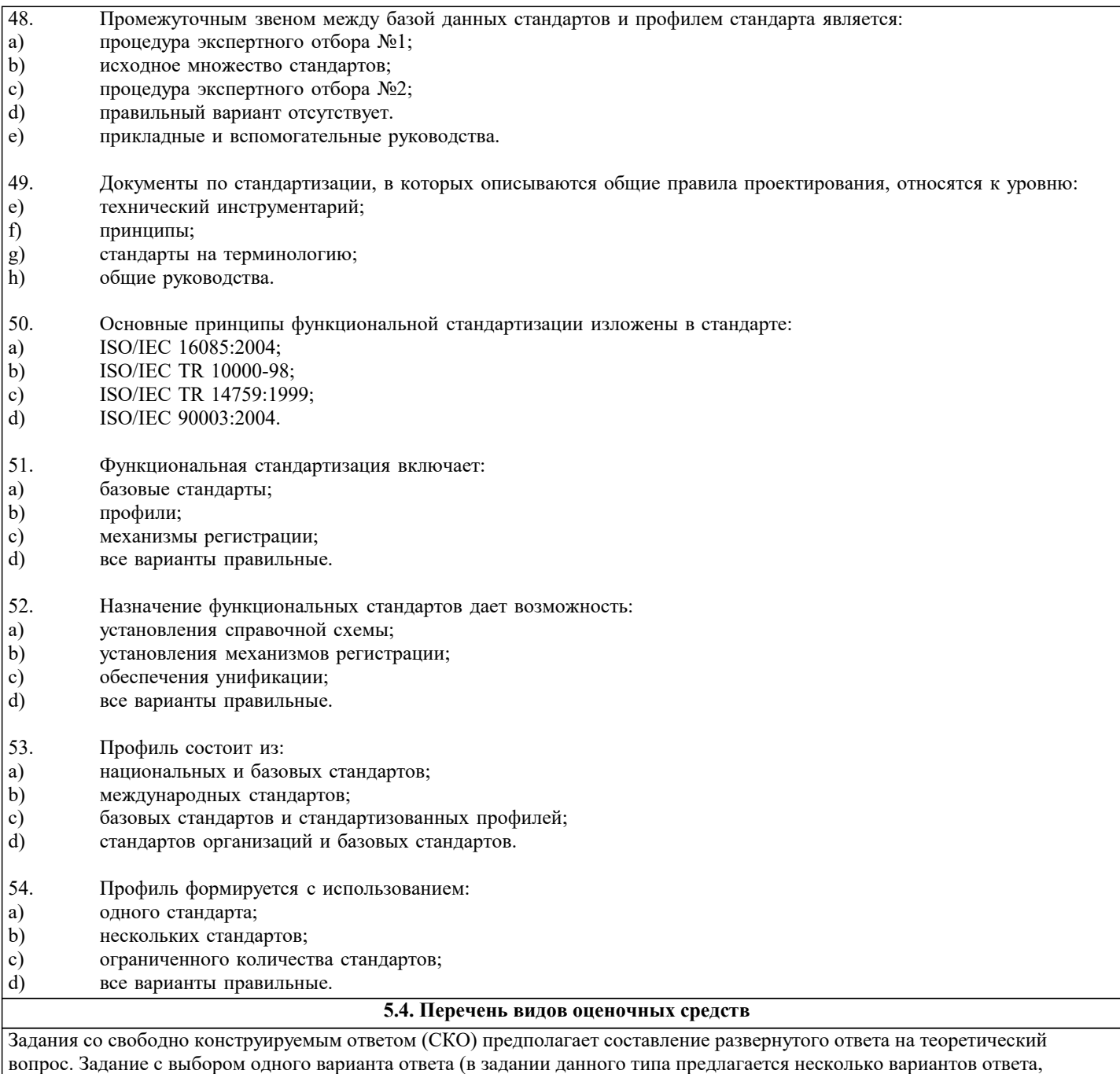

ереди которых один верный или несколько. Задания со свободно конструируемым ответом (СКО) предполагает составление

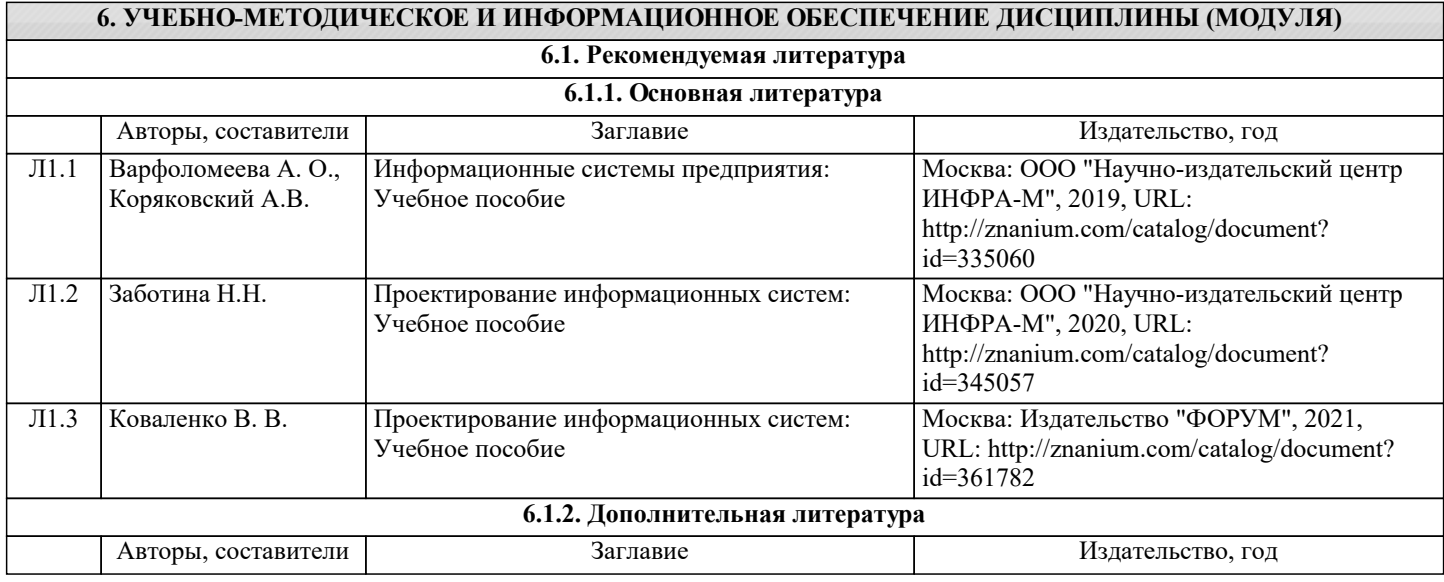

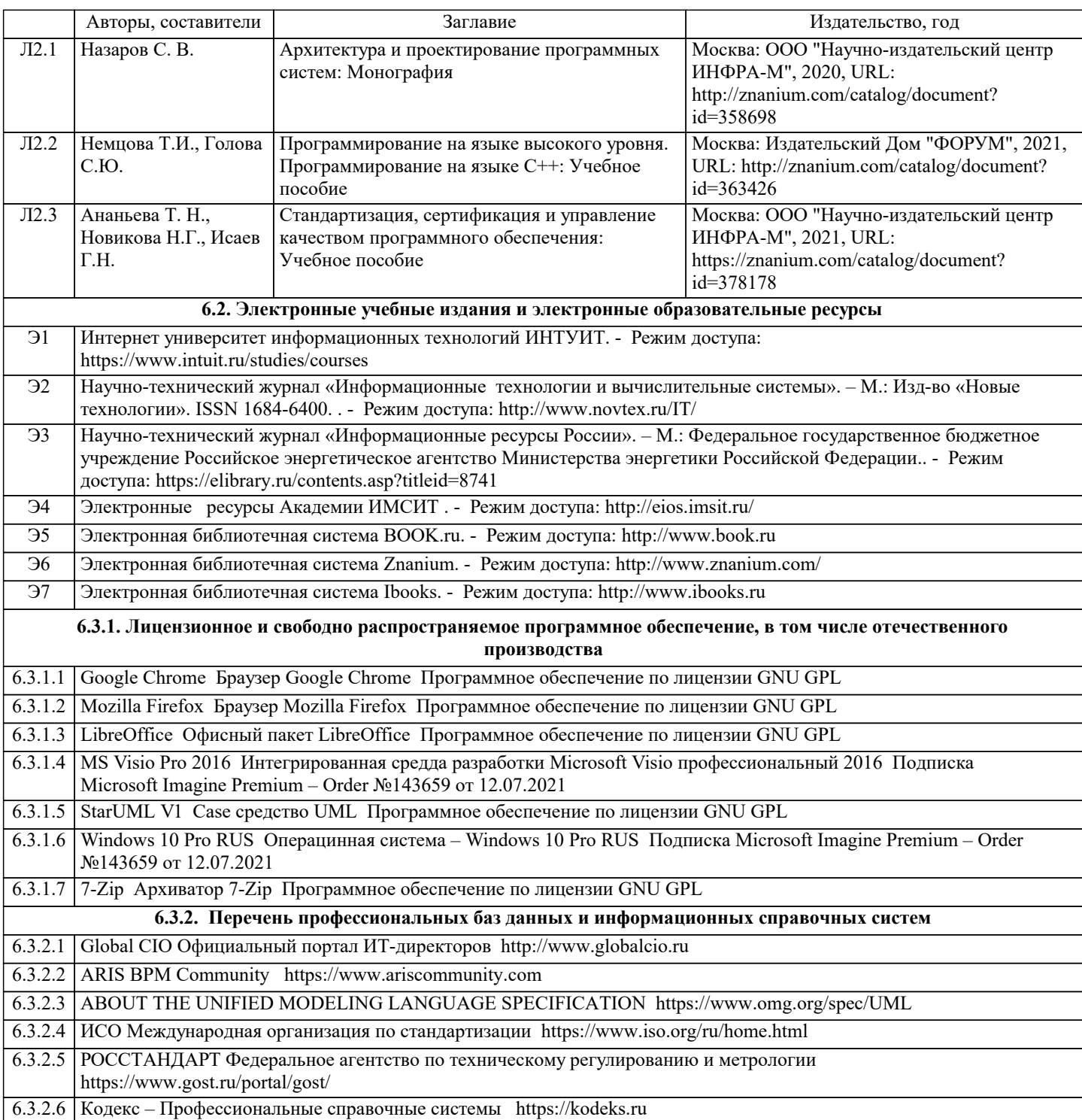

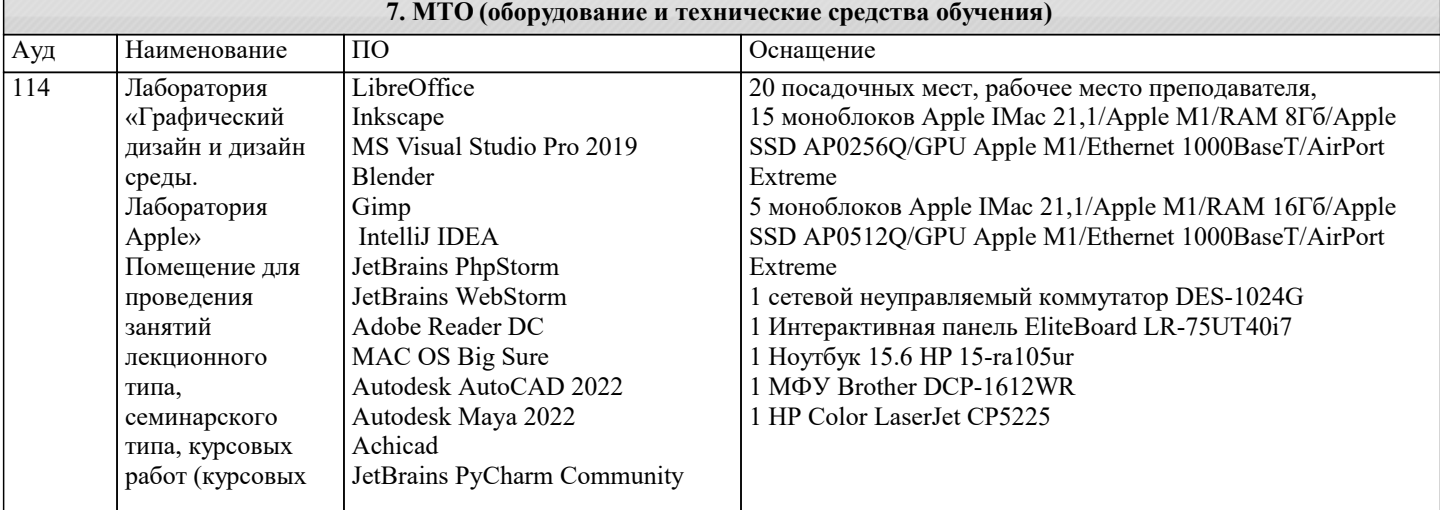

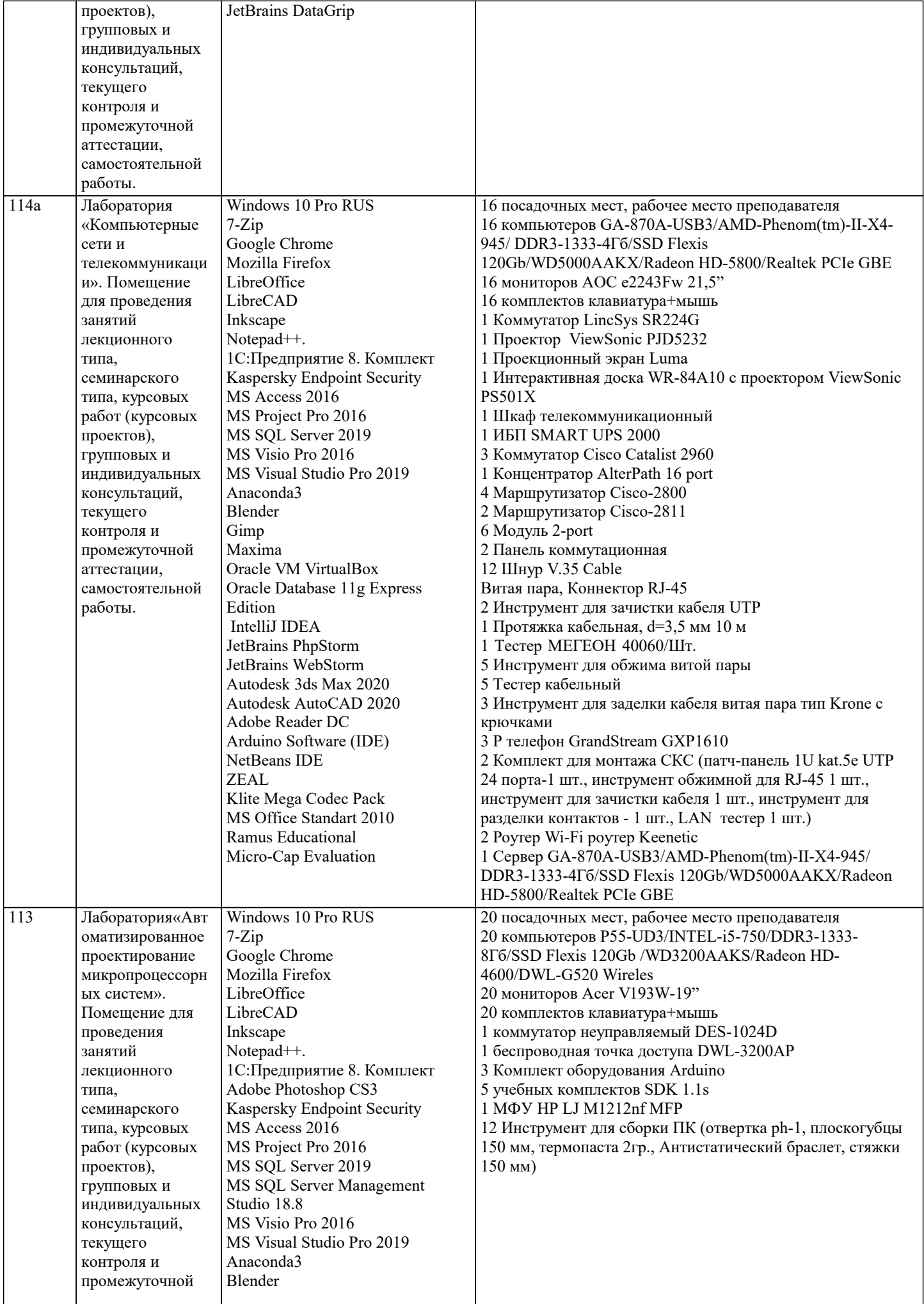

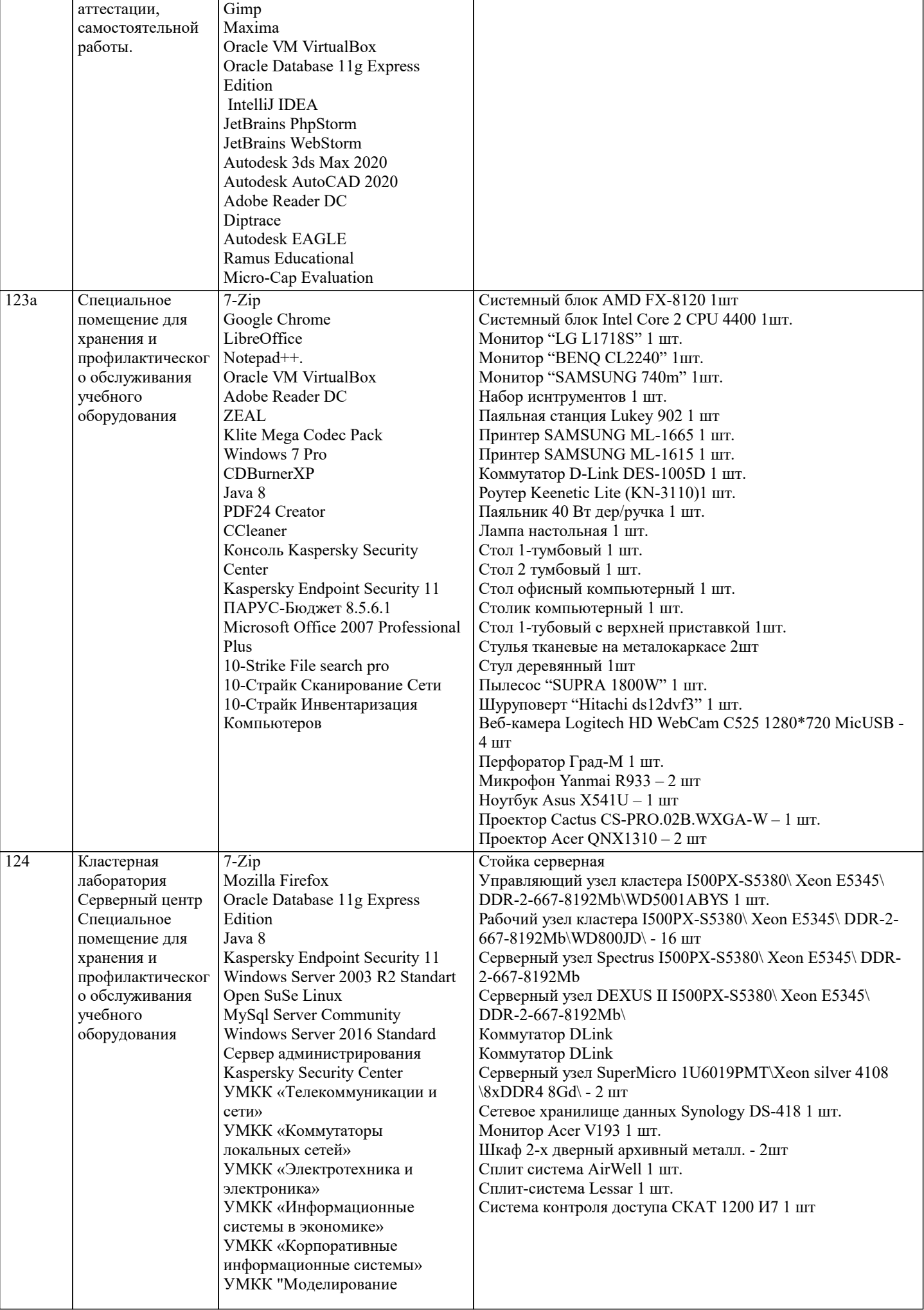

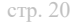

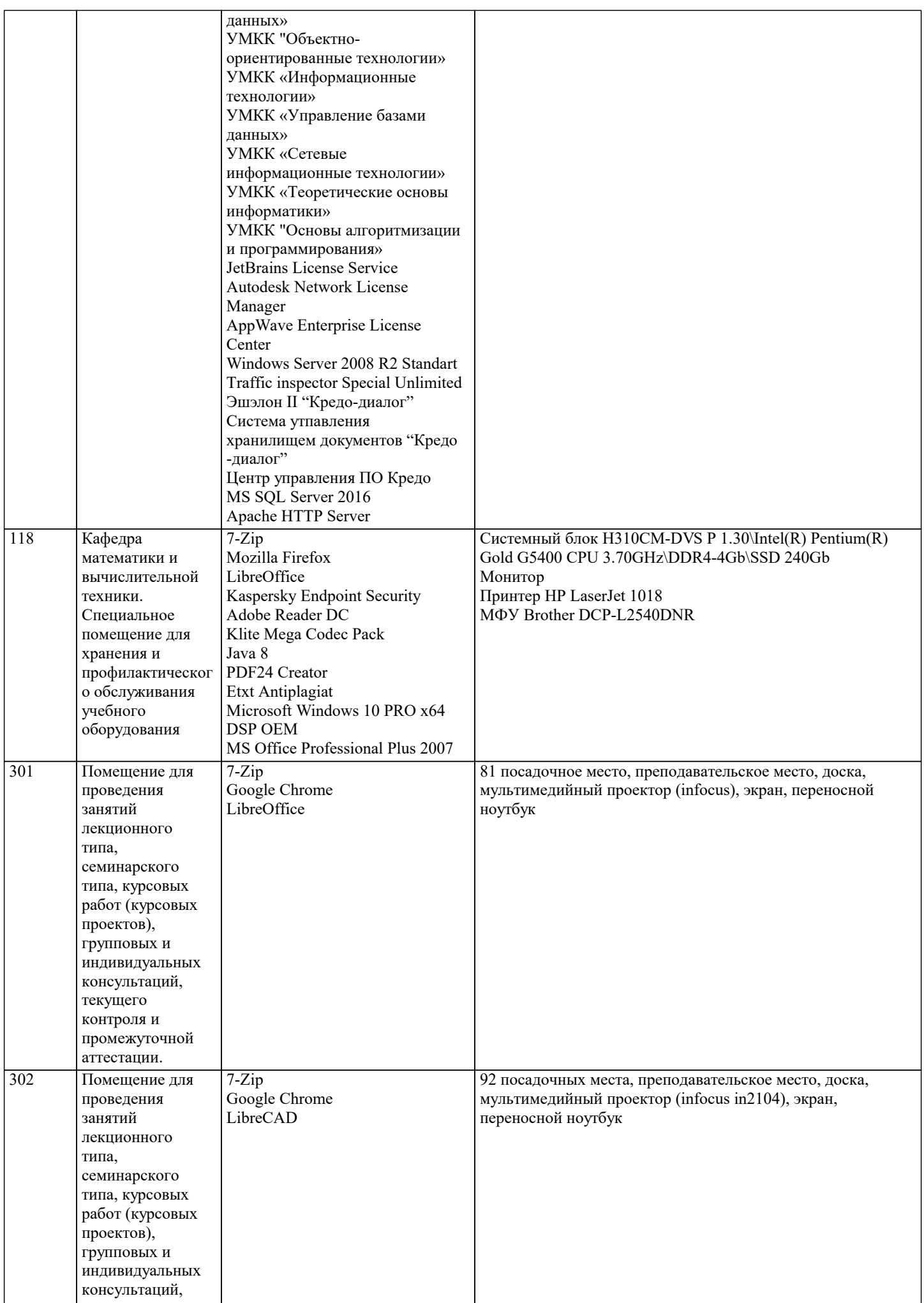

типа,

семинарского типа, курсовых работ (курсовых MS Project Pro 2016 MS SQL Server 2019 MS SQL Server Management

Studio 18.8

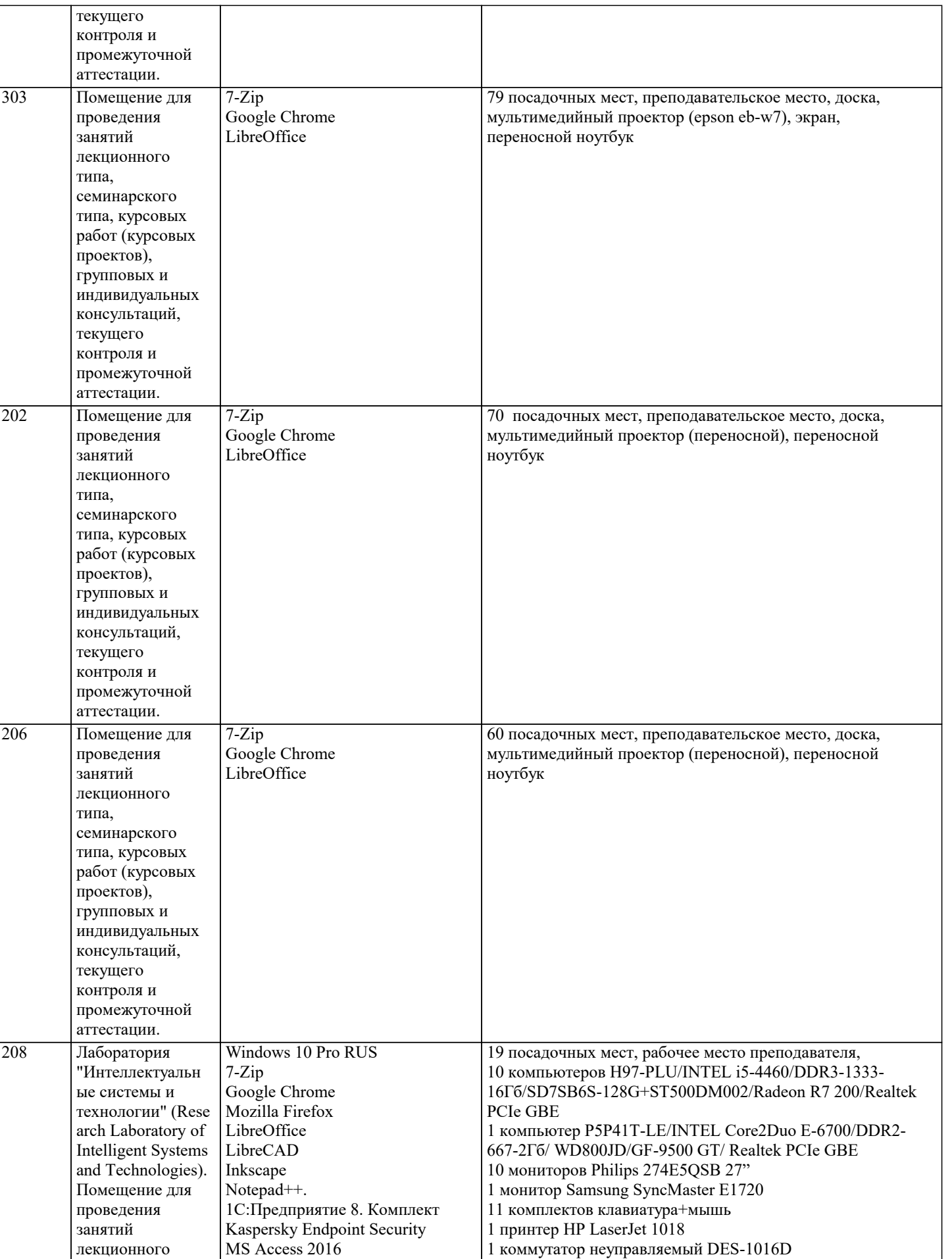

1 Беспроводная точка доступа Apple Air Base Station Междисциплинарная лабораторная станция NI ELVIS II и

ПО Circuit Design Suit Лаборатория схемотехники (необходимо наличие лаб. станции ELVIS) Практикум по

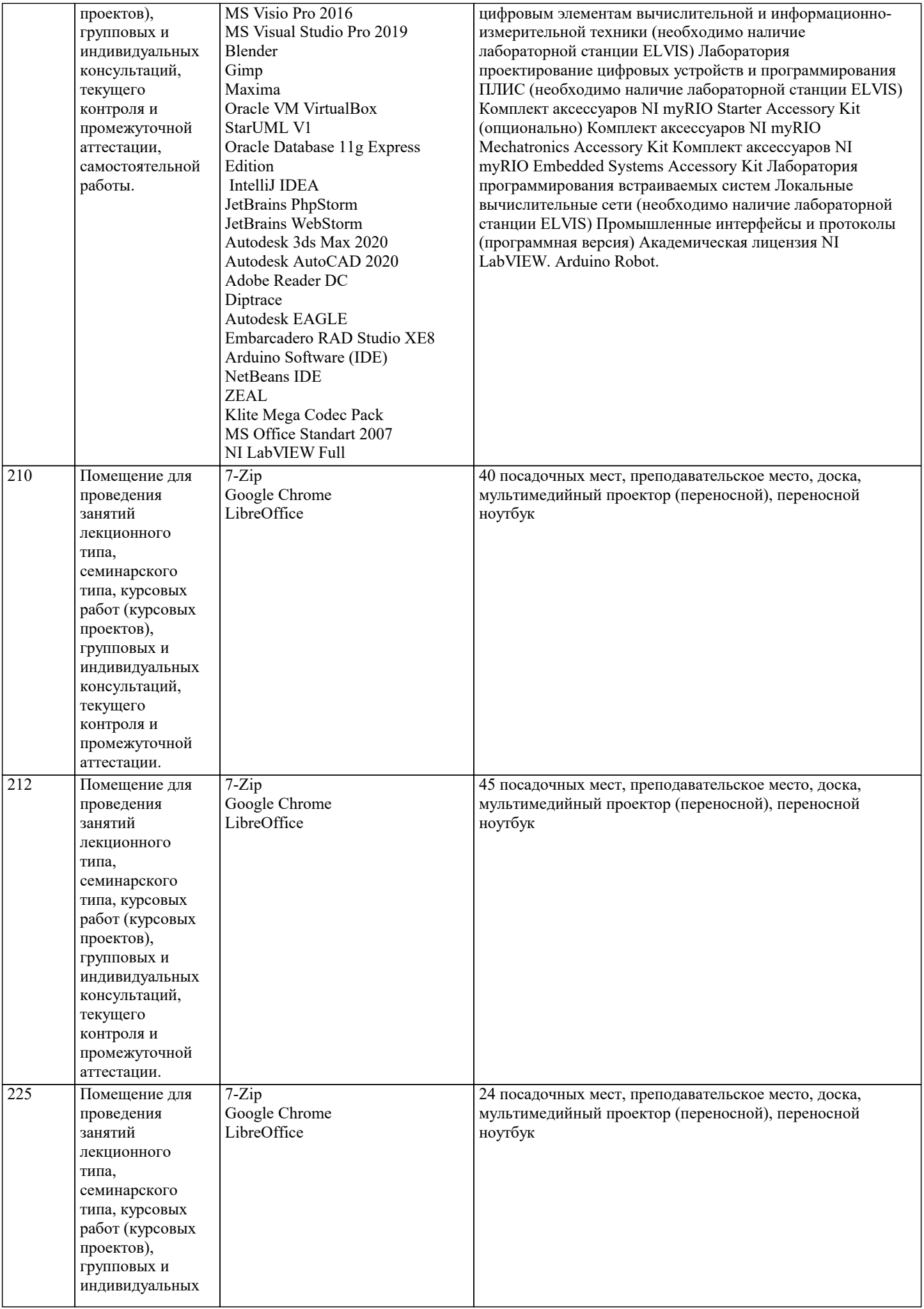

типа, курсовых работ (курсовых проектов), групповых и индивидуальных консультаций, текущего контроля и

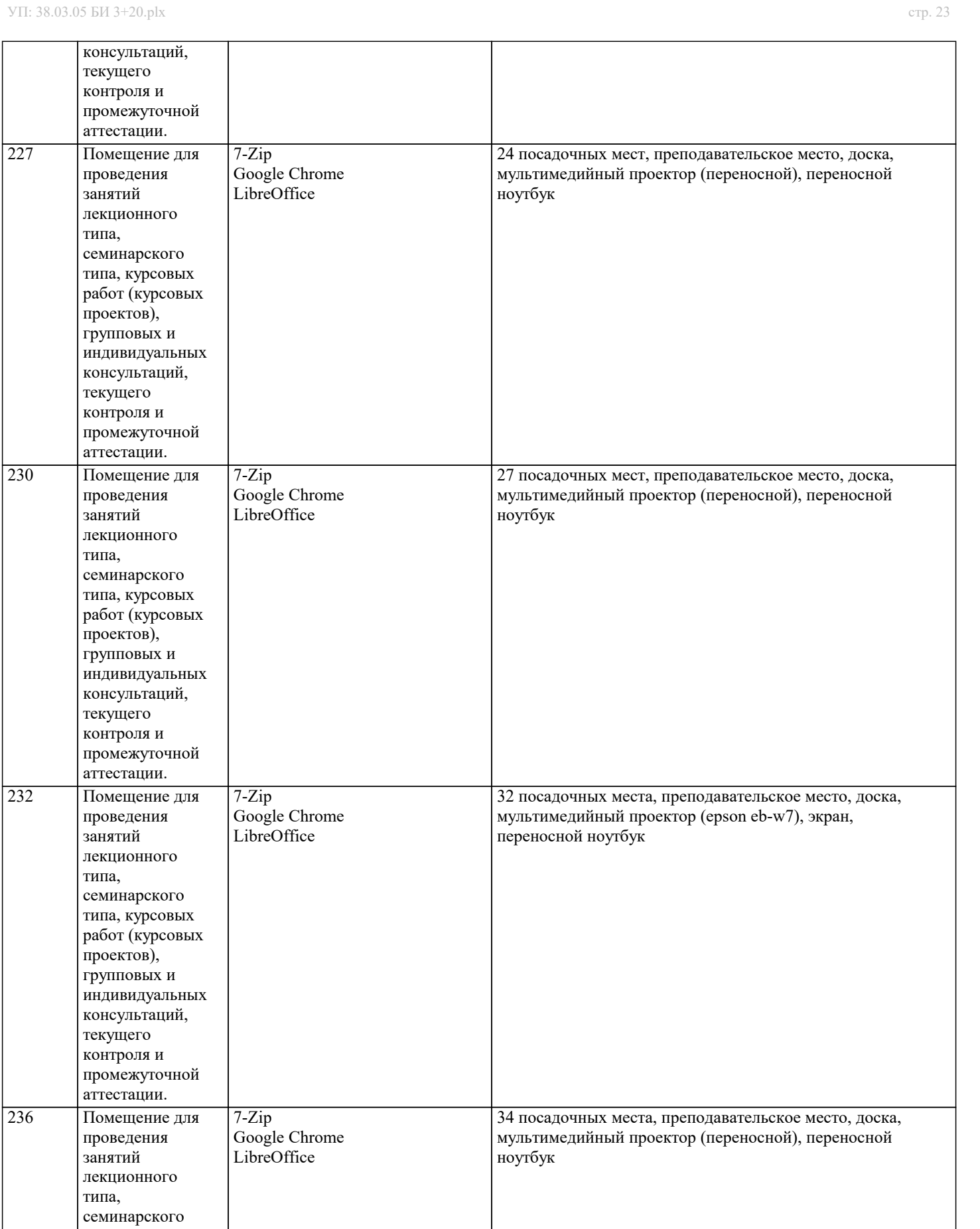

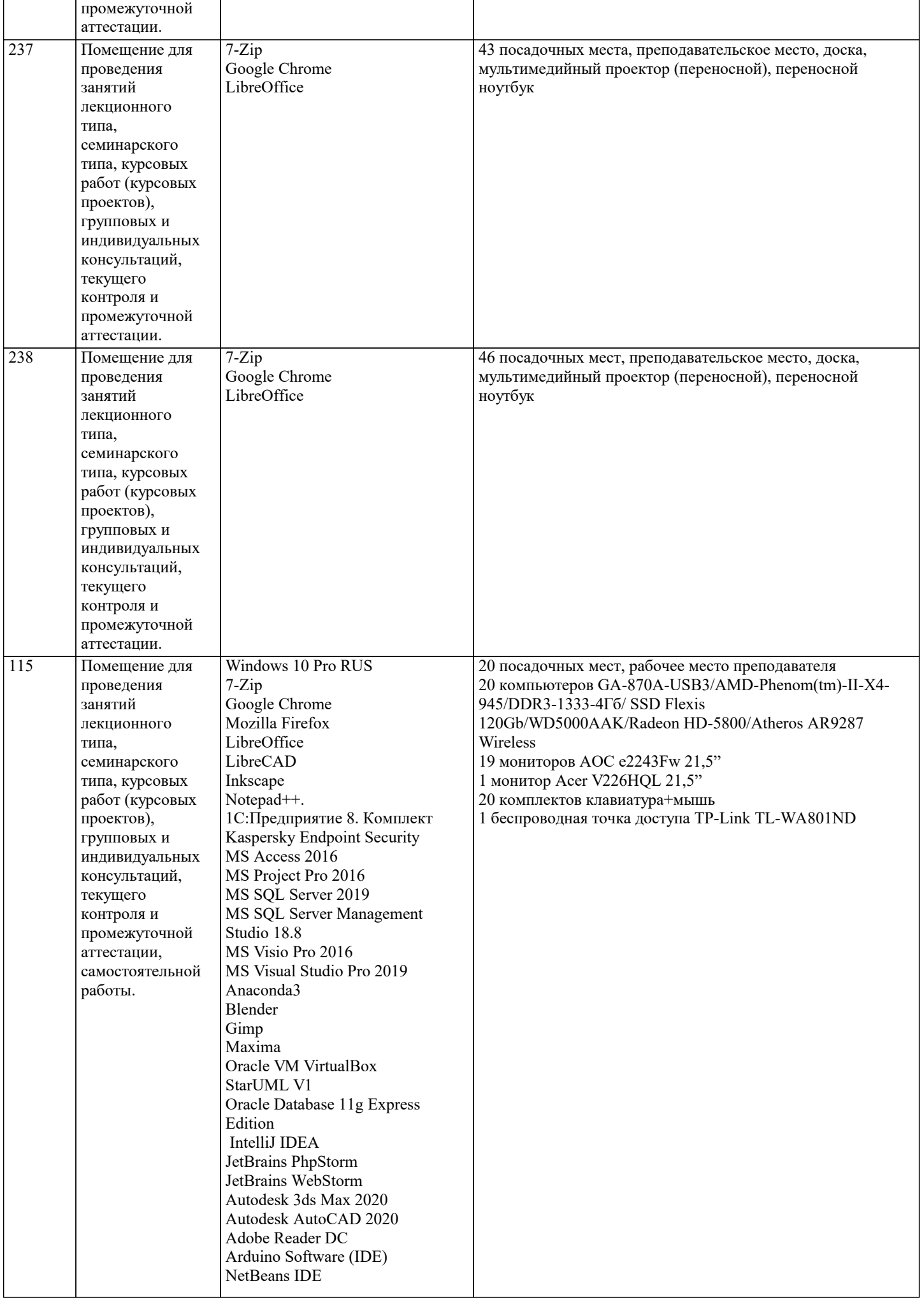

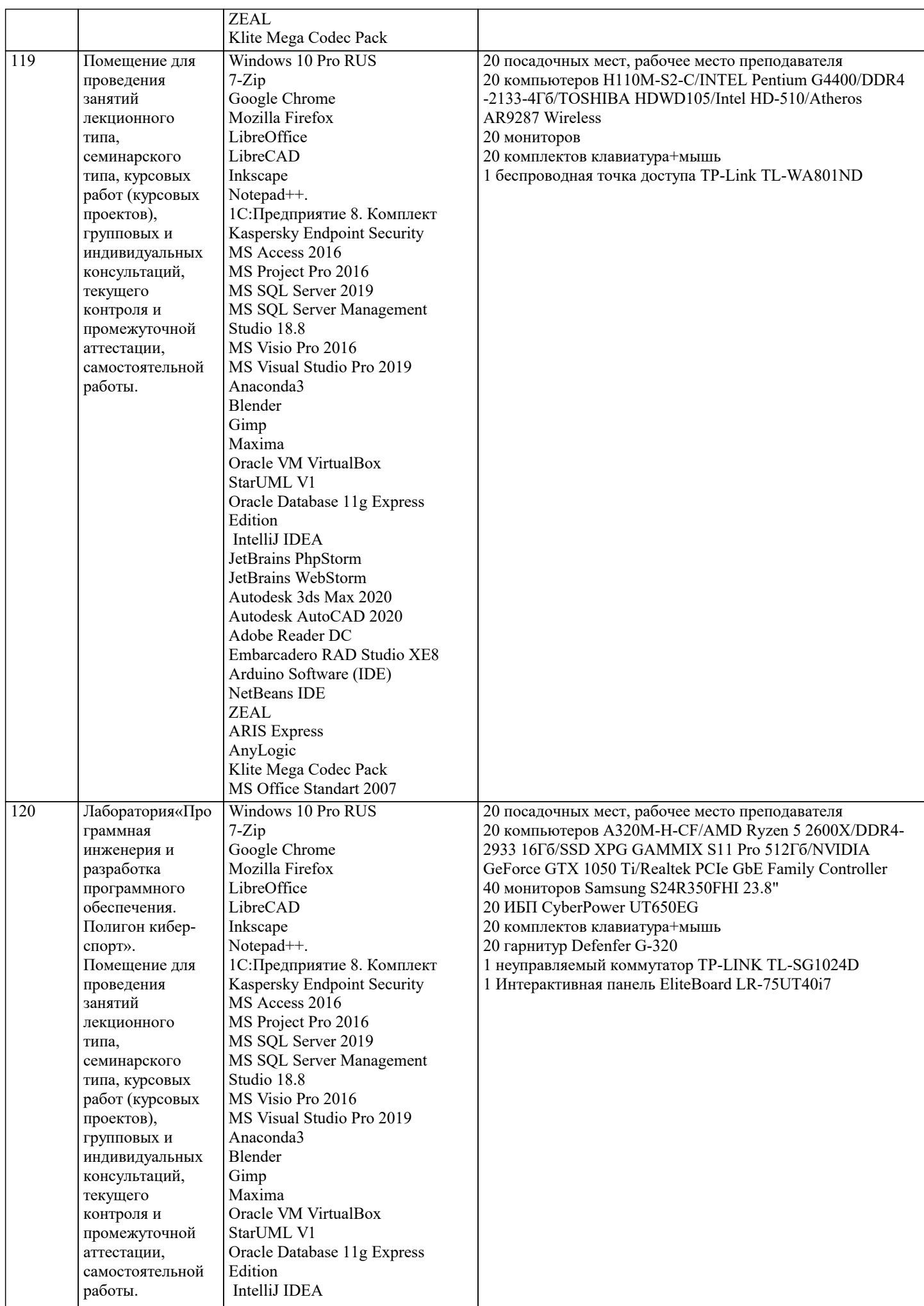

T

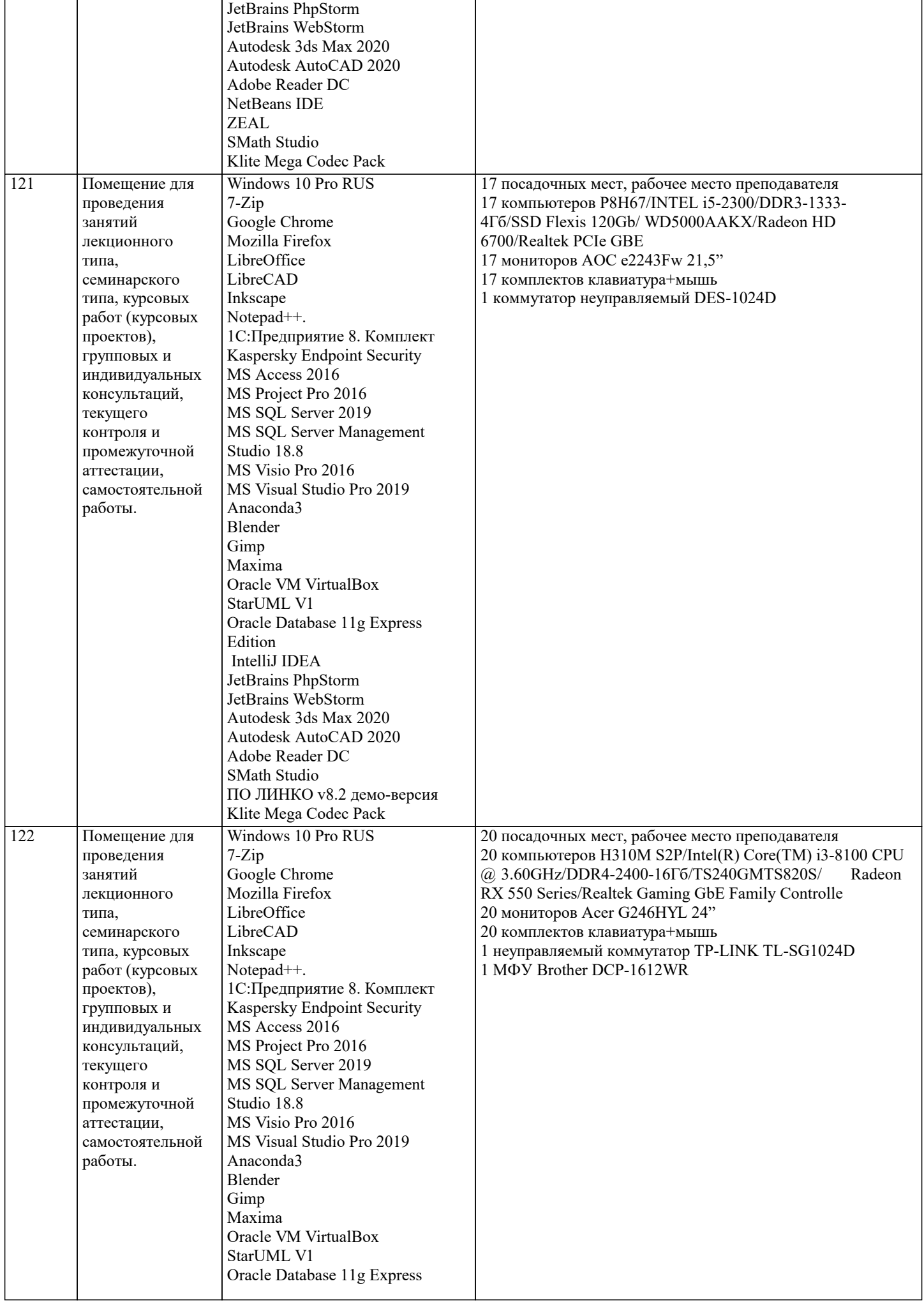

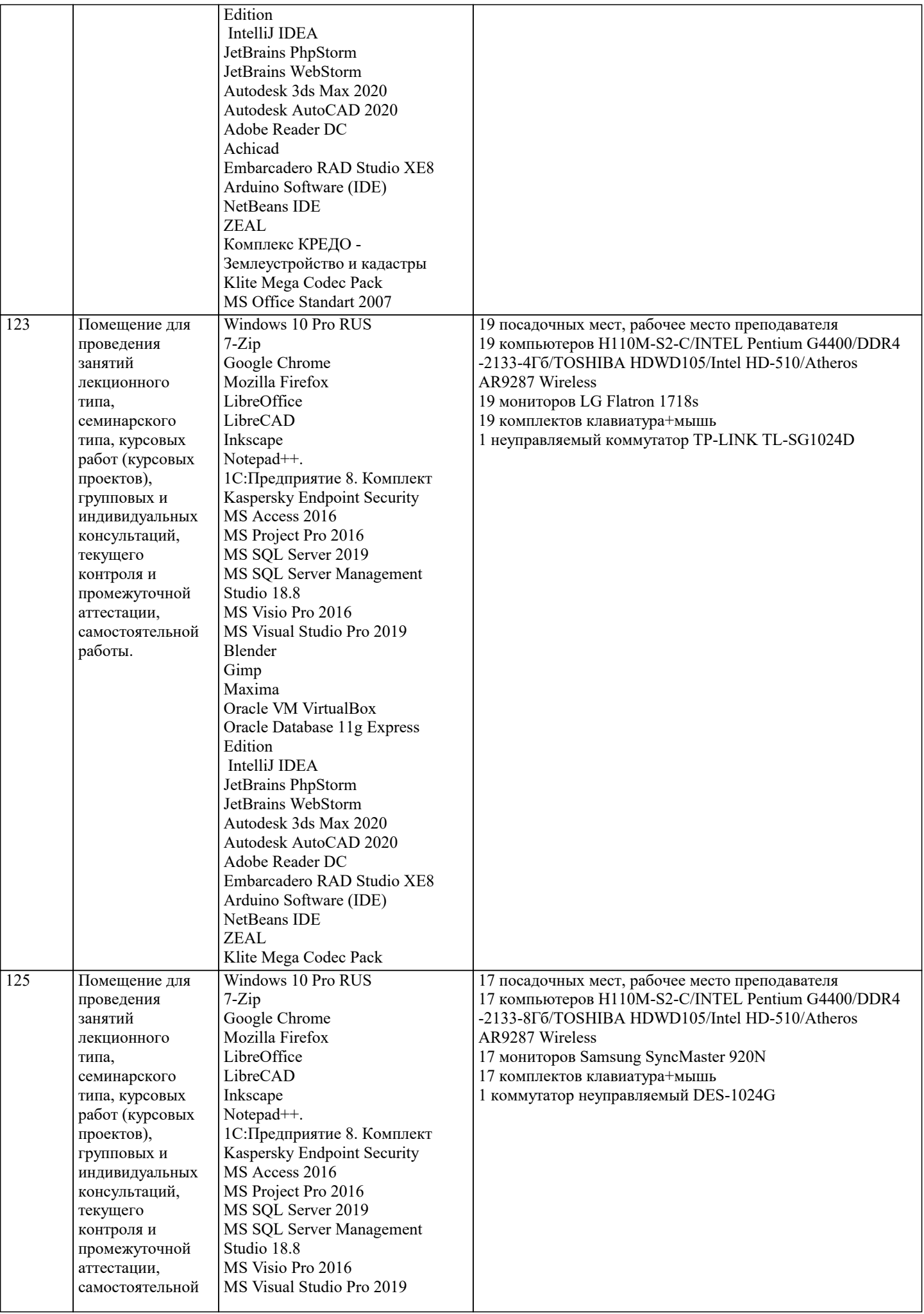

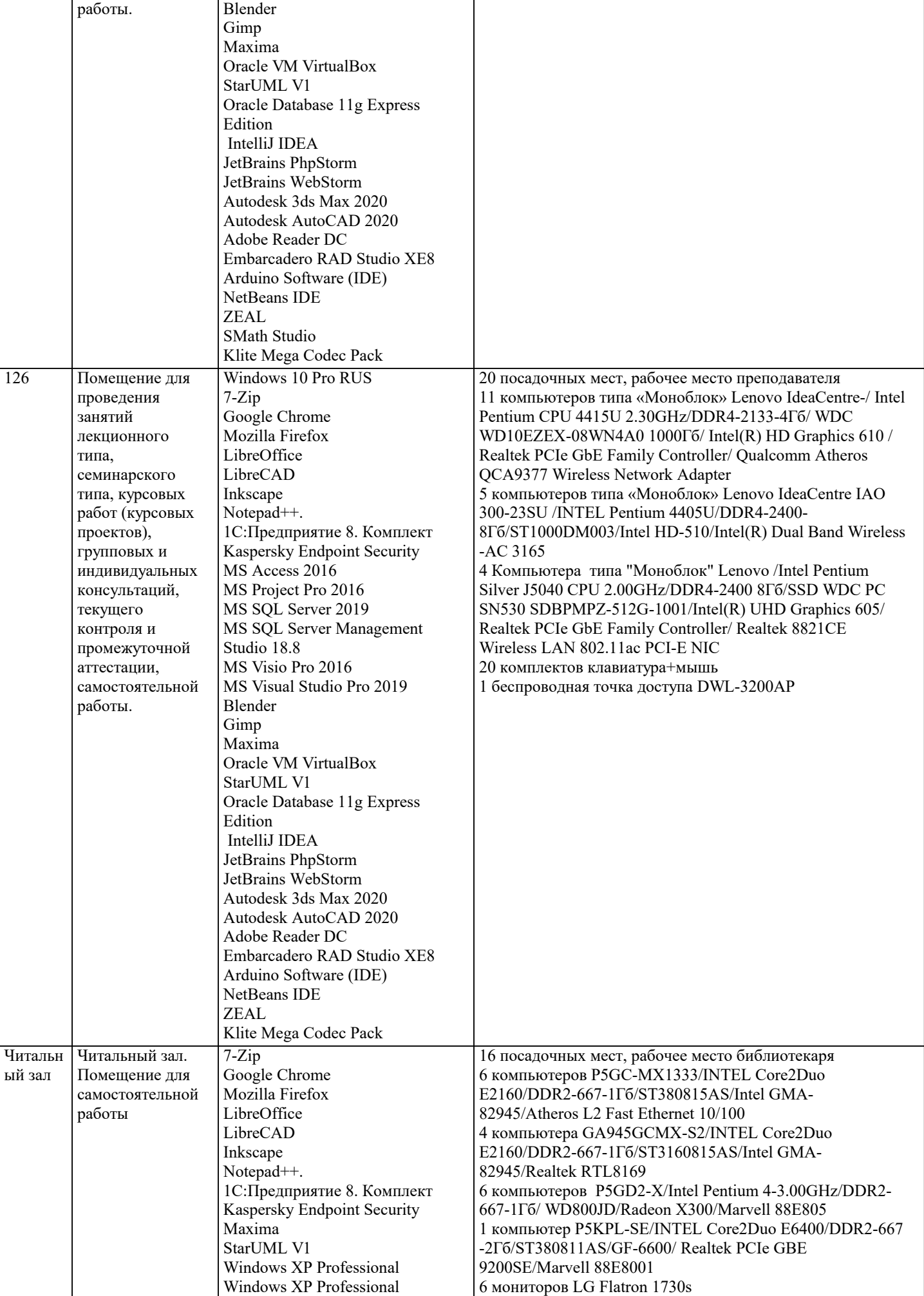

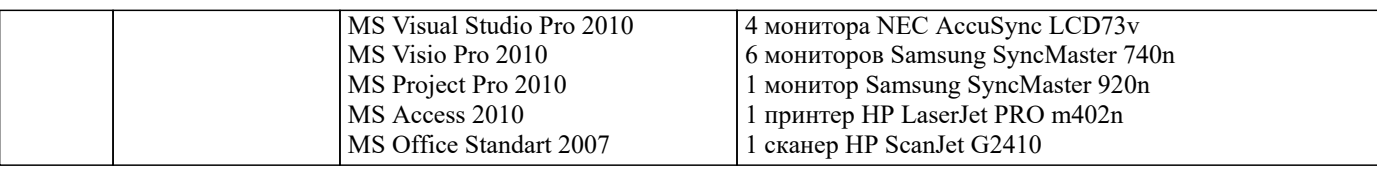

## **8. МЕТОДИЧЕСКИЕ УКАЗАНИЯ ДЛЯ ОБУЧАЮЩИХСЯ ПО ОСВОЕНИЮ ДИСЦИПЛИНЫ (МОДУЛЯ)**

В соответствии с требованиями ФГОС ВО по направлению подготовки реализация компетентностного подхода предусматривает использование в учебном процессе активных и интерактивных форм проведения занятий (разбор конкретных задач, проведение блиц-опросов, исследовательские работы) в сочетании с внеаудиторной работой с целью формирования и развития профессиональных навыков обучающихся.

Удельный вес занятий, проводимых в интерактивной форме, составляет не менее 15 % аудиторных занятий (определяется ФГОС с учетом специфики ОПОП).

Лекционные занятия дополняются ПЗ и различными формами СРС с учебной и научной литературой. В процессе такой работы студенты приобретают навыки «глубокого чтения» - анализа и интерпретации текстов по методологии и методике дисциплины.

Учебный материал по дисциплине «Проектный практикум» разделен на логически завершенные части (разделы), после изучения, которых предусматривается аттестация в форме письменных тестов, контрольных работ.

Работы оцениваются в баллах, сумма которых дает рейтинг каждого обучающегося. В баллах оцениваются не только знания и навыки обучающихся, но и их творческие возможности: активность, неординарность решений поставленных проблем. Каждый раздел учебной дисциплины включает обязательные виды работ – лекции, ПЗ, различные виды СРС (выполнение домашних заданий по решению задач, подготовка к лекциям и практическим занятиям).

Форма текущего контроля знаний – работа студента на практическом занятии, опрос. Форма промежуточных аттестаций – контрольная работа в аудитории, домашняя работа. Итоговая форма контроля знаний по разделам – контрольная работа или опрос.

Методические указания по выполнению учебной работы размещены в электронной образовательной среде академии

# **9. МЕТОДИЧЕСКИЕ УКАЗАНИЯ ОБУЧАЮЩИМСЯ ПО ВЫПОЛНЕНИЮ САМОСТОЯТЕЛЬНОЙ РАБОТЫ**

Самостоятельная работа студентов в ходе семестра является важной составной частью учебного процесса и необходима для закрепления и углубления знаний, полученных в период сессии на лекциях, практических и интерактивных занятиях, а также для индивидуального изучения дисциплины «Проектный практикум» в соответствии с программой и рекомендованной литературой.

Самостоятельная работа выполняется в виде подготовки домашнего задания или сообщения по отдельным вопросам, написание и защита научно-исследовательского проекта.

Контроль качества выполнения самостоятельной (домашней) работы может осуществляться с помощью устного опроса на лекциях или практических занятиях, обсуждения подготовленных проектов, проведения тестирования.

Устные формы контроля помогут оценить владение студентами жанрами научной речи (дискуссия, диспут, сообщение, доклад и др.), в которых раскрывается умение студентов передать нужную информацию, грамотно использовать языковые средства, а также ораторские приемы для контакта с аудиторией.

Письменные работы позволяют оценить владение источниками, научным стилем изложения, для которого характерны: логичность, точность терминологии, обобщенность и отвлеченность, насыщенность фактической информацией. Формы и методы самостоятельной работы по дисциплине:

Реферат (Р)

Самостоятельное изучение разделов

Контрольная работа (КР)

Самоподготовка (проработка и повторение лекционного материала и материала учебников и учебных пособий, подготовка к лабораторным и практическим занятиям, коллоквиумам, рубежному контролю и т.д.)